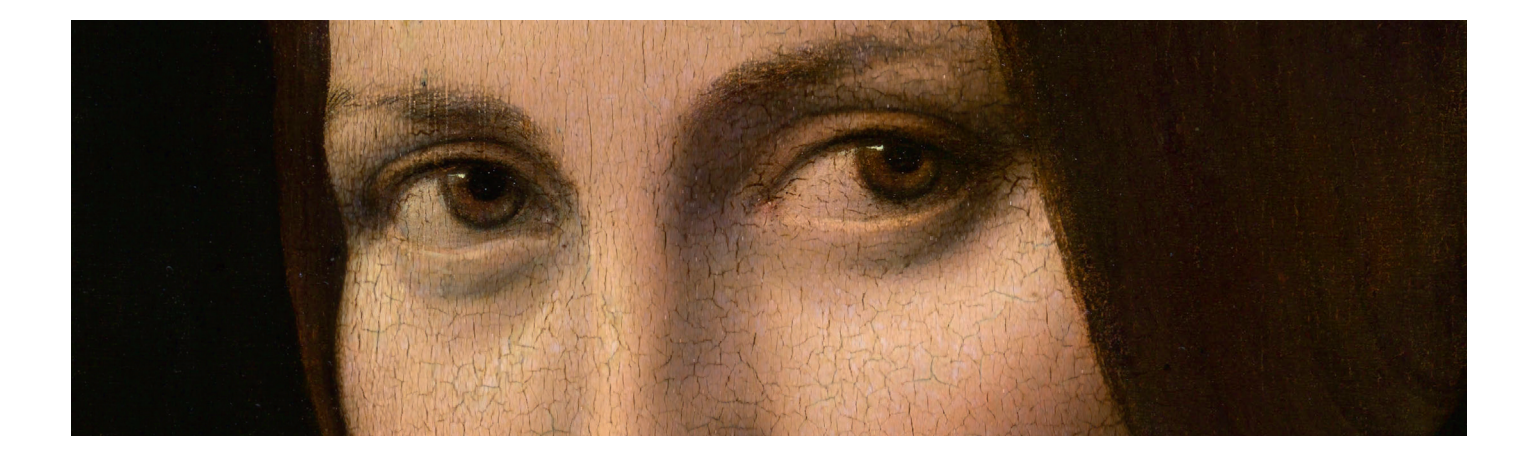

# LÉONARD DE VINCI

# DOSSIER PÉDAGOGIQUE EN LIEN AVEC L'EXPOSITION « LÉONARD DE VINCI »

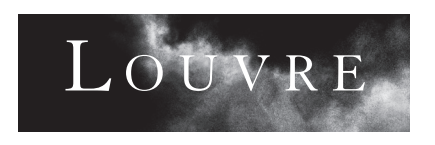

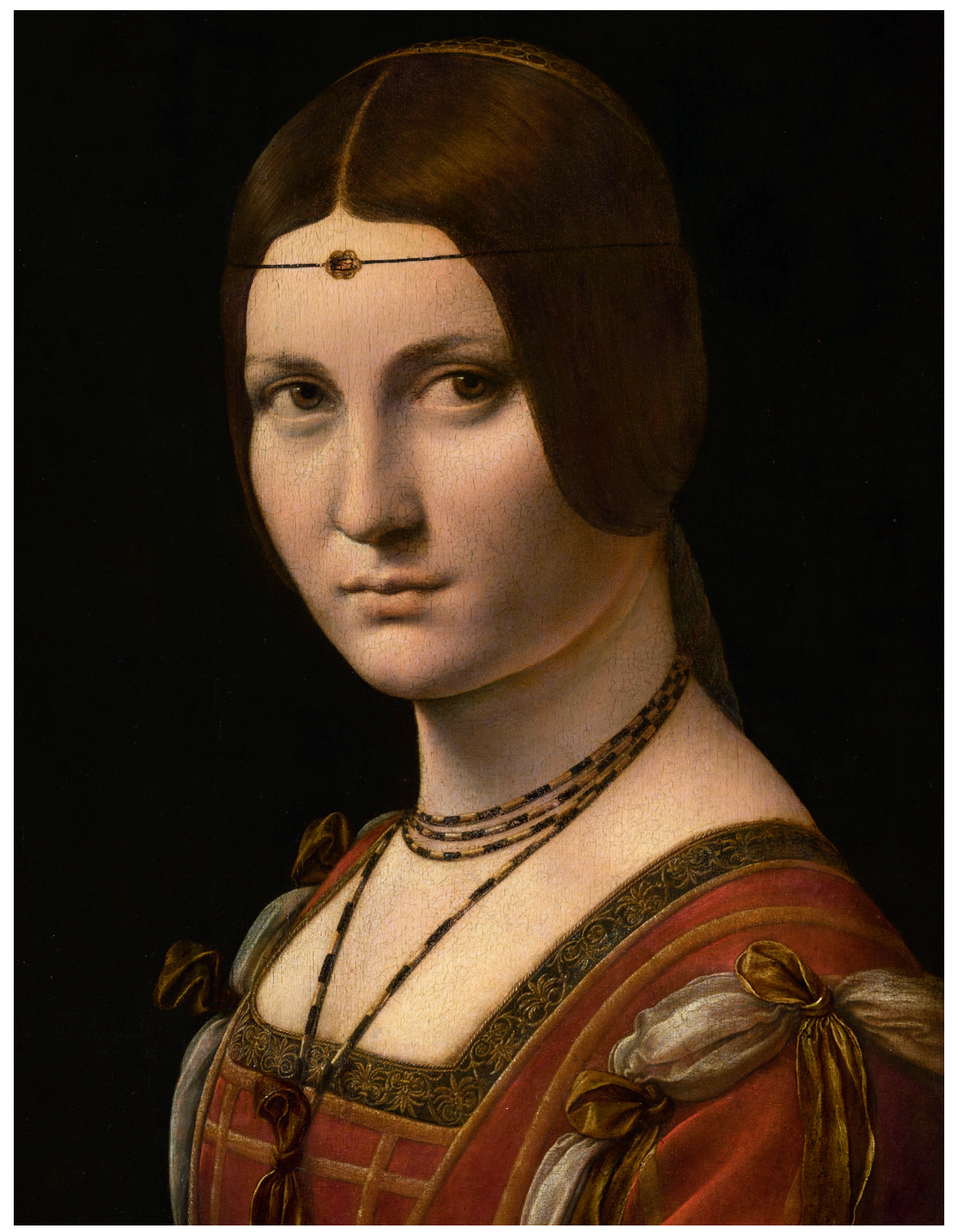

Léonard de Vinci, *Portrait de femme,* dit *La Belle Ferronnière* (détail)*,*  vers 1495-1499, huile sur bois, coll. musée du Louvre.

Dans le cadre de l'exposition «Léonard de Vinci » (24 octobre 2019 - 24 février 2020, hall Napoléon), le musée du Louvre propose aux enseignants du primaire et du secondaire, aux animateurs des accueils de loisirs et aux relais du champ social et du handicap un dossier pédagogique pour les accompagner dans la préparation de leur visite.

Ce dossier donne des clés pour appréhender l'œuvre de Léonard de Vinci et réaliser des activités avec son groupe avant, pendant et après sa visite au musée du Louvre.

# **Au sommaire:**

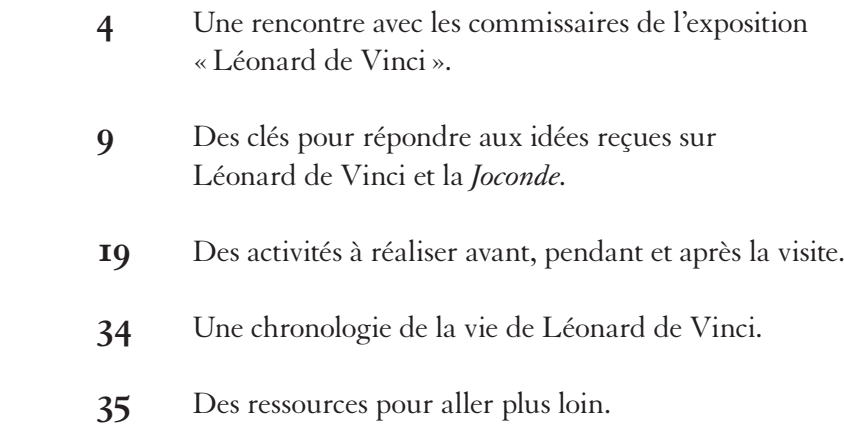

# <span id="page-3-0"></span>Léonard de Vinci<br>ou « la liberté de ne jamais rien finir »

**Rencontre avec Vincent Delieuvin et Louis Frank, commissaires de l'exposition** «**Léonard de Vinci» (24 octobre 2019 – 24 février 2020).**

Propos recueillis par Valérie Coudin pour le magazine *Grande Galerie (n°49).*

**L'exposition «Léonard de Vinci» n'est pas une rétrospective «classique»: elle défend une interprétation forte du génie de l'artiste qui, grâce à la science, dont l'étude est infinie, se lance avec passion dans la quête d'une peinture parfaite, image jamais achevée de la complexité du monde.**

# **Quels sont les enjeux de cette exposition?**

**Vincent Delieuvin:** replacer la peinture au centre de l'œuvre et de la pensée de Léonard de Vinci. L'essentiel de la colossale bibliographie qui lui est consacrée véhicule l'idée que la peinture serait pour lui avant tout une «chose mentale», qu'il aurait passé l'essentiel de son temps à concevoir, à chercher des idées. Les expertises scientifiques menées à l'occasion des restaurations de la *Sainte Anne,*  du *Saint Jean Baptiste* et de la *Belle Ferronnière,* l'étude des copies d'atelier mais aussi de ses écrits révèlent que la réalité est tout autre. Il a conçu très vite les compositions et ce qui l'a surtout occupé, c'est l'exécution picturale, qui est pour lui la partie la plus noble, une véritable recréation de la nature.

**Il a été formé dans l'atelier florentin d'un très grand maître, Andrea del Verrocchio, qui est essentiellement sculpteur. Quel a été le rapport de Léonard à la sculpture? Louis Frank:** la première partie de l'exposition se déploie autour du grand bronze de Verrocchio, *L'Incrédulité de saint Thomas,* et des *Études de draperies* de Léonard, intimement liées à la création de cette extraordinaire sculpture. Ces études admirables sont bien autre chose qu'un simple exercice. Elles sont pour Léonard un prétexte à l'apprentissage de l'ombre et de la lumière, à l'analyse du clair-obscur. Ce sujet le distingue de tous les autres peintres et illustre son passage de l'univers de la sculpture à l'univers de la peinture ou, plus précisément, à ce que sera sa peinture : un art fondé sur la construction de l'espace par la lumière. Dans toutes ses grandes compositions, de la *Vierge aux rochers* à la *Joconde,* on retrouvera la marque des *Études de draperies.*

# **Que révèlent ses premières œuvres?**

**V. D.:** le premier dessin daté que nous connaissons, un paysage exécuté en 1473, révèle déjà la fascination de Léonard pour le paysage et pour les mouvements de la nature. Il ne dessine pas une nature fixe, mais tente déjà de capter les mouvements des feuilles dans les arbres ou ceux de l'eau d'une cascade. Quant à ses tableaux de jeunesse, l'*Annonciation,* la *Madone à l'œillet* et le *Portrait de Ginevra de' Benci,* ce sont des œuvres très achevées, caractérisées par une perfection de la forme, un travail d'orfèvre inspiré par les maîtres flamands. La *Madone Benois* de Saint-Pétersbourg ouvre un nouveau chapitre de son art, par le mouvement et l'expression donnée aux figures, dont le sourire épanoui de la Vierge, le premier d'une longue série.

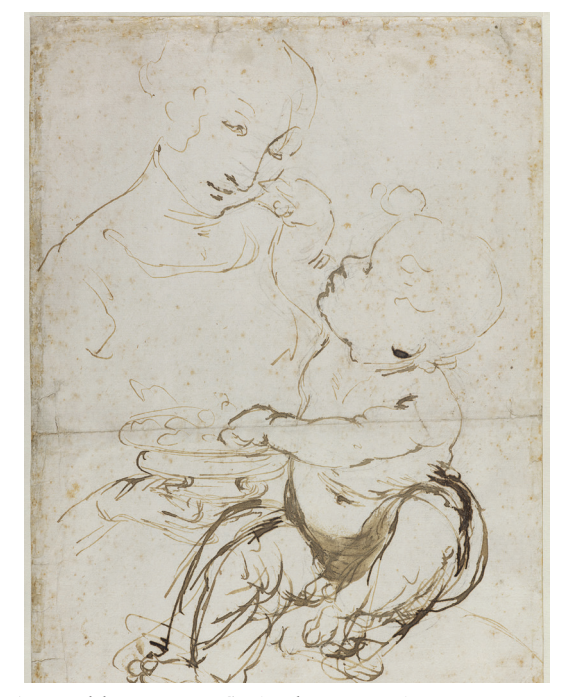

Léonard de Vinci, *Vierge à l'Enfant,* dite *Vierge aux fruits,*  vers 1478-1480, plume et encre brune, lavis brun sur traits au stylet et à la pointe de métal (plomb ?), coll. musée du Louvre.

# **Vous avez mené en parallèle des études poussées sur les sources de Léonard au 16e siècle et sur ses dessins et peintures. Comment ces deux approches se sont-elles rejointes ?**

**L. F. :** ces deux approches ont fini par coïncider parfaitement un jour où nous discutions des *Vies des artistes* de Vasari. Ce texte offre la première interprétation contemporaine systématique, par l'un de ses acteurs, d'un mouvement culturel de l'ampleur de la Renaissance italienne. La construction de l'ouvrage et la place centrale qu'il accorde à Léonard permettent de saisir le développement de son art à la lumière de concepts qui sont ceux de son époque, d'une manière différente de la représentation classique qui en est faite, dans toutes les monographies et expositions, articulée à des périodes historiques qui correspondraient à ses déplacements à Florence, à Milan, à Rome, etc.

# **Qu'est-ce que cela apporte de nouveau?**

**V. D.:** nous proposons de nouveaux chapitres dans la vie de Léonard, dans lesquels ses acquis ne correspondent pas à ses déplacements. Par exemple, la première césure se situe dans les années 1470, quand il conquiert une liberté graphique fascinante et définitive en ne cherchant plus, comme dans les beaux dessins de Pollaiuolo, à tracer une ligne continue pour reproduire parfaitement les formes. Désormais, il dessine des contours discontinus, superpose les idées, fragmente, déforme les anatomies. Il cherche avant tout à capter le mouvement et l'énergie ainsi que l'interaction entre les figures pour raconter une histoire. Dans cette pratique très nouvelle, qu'il appellera le *componimento inculto,* mot à mot la « composition inculte », ce qui importe, c'est le mouvement. Il faut aussi mettre en relation cette grande liberté graphique et les conseils qu'il prodigue dans ses écrits de s'exercer, pour inventer, à observer des formes en apparence incohérentes, les nuages, les taches sur les murs. À force de revenir sur ses idées, ses propres dessins deviennent eux aussi des sortes de taches à l'intérieur desquelles il découvre des formes qui conviennent à son histoire.

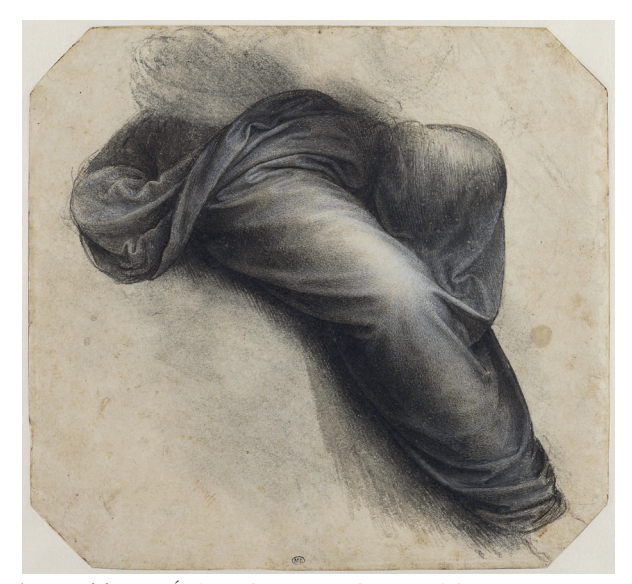

Léonard de Vinci, *Étude pour la sainte Anne: le manteau de la Vierge,* vers 1507-1510, pierre noire, lavis de pierre noire, pigments blanc et noir appliqués à la détrempe, coll. musée du Louvre.

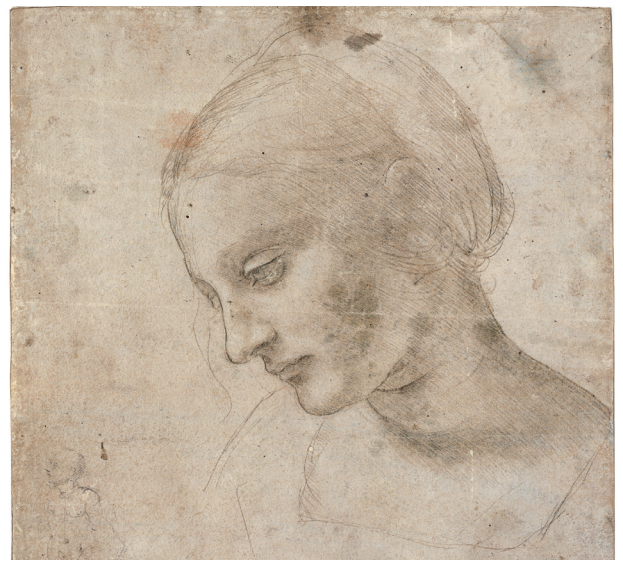

Léonard de Vinci, *Tête de femme presque de profil,* pointe de métal sur papier préparé bleu pâle, rehauts de blanc, coll. musée du Louvre.

# **Comment le texte de Vasari a-t-il nourri la conception de l'exposition?**

**L. F. :** nous avons réinterprété les deux catégories qui sont, chez Vasari, les fondements essentiels de la *modernité* et par lesquels la Renaissance fut non seulement la redécouverte de l'Antiquité, mais le dépassement de l'Antiquité : la *liberté* et l'imitation de la vie. Ces deux notions forment deux des quatre sections de l'exposition.

# **Quelle est cette liberté que conquiert Léonard?**

**L. F. :** c'est une liberté qui s'exerce dans l'art, la liberté graphique et picturale dont nous venons de parler, et c'est aussi une liberté dans la vie sociale, extraordinaire et paradoxale, celle qu'un artiste a voulu se donner de ne pas finir, de ne jamais rien finir! Vasari insiste sur cet aspect dans les *Vies des artistes* et, pour ses contemporains qui tous le connaissaient, c'était un trait assez frappant. Nous n'avons pas conservé la commande à Léonard de *La Bataille d'Anghiari* – cette vaste peinture murale destinée à la salle du Grand Conseil du palais de la Seigneurie à Florence –, mais une délibération de 1504, qui fixe les devoirs du peintre. La Seigneurie n'exige qu'une chose : que Léonard livre le carton préparatoire de la composition. Elle craint manifestement qu'il ne réalise pas la peinture. De même, le pape Léon X n'avait pas une grande confiance en Léonard et lui préférait des artistes plus *efficaces*. Alors qu'il faut vingt ans à Léonard pour ne pas finir un petit panneau peint, Michel-Ange et Raphaël couvrent d'immenses surfaces dans le temps qui leur est imparti.

**V. D.:** oui, mais un petit panneau inachevé, la *Joconde,* devient une sorte de monument qui équivaut à la chapelle Sixtine ! Et cette liberté de ne pas finir est à l'opposé de la manière dont il a peint ses tableaux de jeunesse qui sont parfaitement achevés, comme des peintures flamandes. Même si, de temps en temps, on peut invoquer des contingences expliquant qu'il ne finisse pas ses œuvres, il n'existe aucune raison pour qu'il n'achève jamais un petit panneau comme son *Portrait de musicien.* Chez Léonard, l'œuvre d'art elle-même devient en quelque sorte comme un dessin, dans lequel il doit toujours y avoir cette liberté de parfaire les choses. La forme est toujours ouverte, en devenir. Il suffit de regarder le *Saint Jérôme* du Vatican.

# **Quel est le tableau de Léonard qui traduit le mieux cette imitation de la vie ?**

**L. F. :** dans le livre de Vasari, l'imitation de la vie, c'est le portrait de Lisa del Giocondo. Lisa, c'est la vie physiologique, la respiration, l'humidité, le sang, la pulsation – c'est cela qui est peint. Vasari est le premier à décrire ce tableau qu'il n'a pourtant pas connu. Son texte se fait l'écho d'une interprétation qui n'est pas directement la sienne, mais celle de ceux qui ont pu l'admirer. Nul n'avait jamais vu une telle peinture !

# **En quoi les manuscrits conservés à l'Institut de France sont-ils si importants pour comprendre la démarche de Léonard?**

**V. D.:** le prêt de ces douze carnets manuscrits, conservés à la bibliothèque de l'Institut et très rarement vus, est fondamental: ils permettent d'évoquer de manière extraordinaire ce que Léonard appelle la « science de la peinture ». Artiste reconnu dès les années 1480, ayant acquis cette liberté dans la pratique graphique puis picturale, il n'avait cependant réalisé que quelques études d'ingénierie et essentiellement des dessins artistiques. À partir de la fin des années 1480, il commence à tenir des carnets, de divers formats.

## **De quels sujets traitent ces manuscrits ?**

**L. F. :** Léonard y aborde tout l'univers, ses structures fondamentales: les mathématiques, la géométrie, la physique, la mécanique – c'est-à-dire l'étude du mouvement, des équilibres, des poids –, la mécanique des fluides, l'optique, l'astronomie ; il étudie la géologie, la géographie, l'hydrologie, la zoologie, la botanique, l'anatomie, l'urbanisme, l'architecture, etc. Tout ! Pourquoi ? Parce que, voulant représenter ou récréer le monde réel, il lui faut en connaître l'essence intime : toutes les sciences deviennent ainsi des instruments de la peinture.

### **C'est un projet infini...**

**L. F. :** il ne renonce à rien de ce projet qui est ainsi, de tous côtés, profondément lié à l'inachèvement. Cette quête infinie, qui l'occupe jusqu'à la fin de sa vie, n'est en effet jamais extérieure à la peinture, puisqu'elle est constitutive, chez Léonard, de son désir de peintre. Et c'est la peinture elle-même qui est science suprême : elle annexe toutes les autres puisqu'il faut les maîtriser afin de pouvoir recréer le monde par la peinture. La peinture, science suprême, est ainsi *science divine.* La liberté s'accomplit dans la science, et la liberté fondée sur la science ouvre la voie de la parfaite imitation de la vie.

# **Qu'aimeriez-vous que le visiteur comprenne, en plus de tout ce que vous venez de dire, de Léonard?**

**V. D. :** j'aimerais que l'exposition permette aux visiteurs de comprendre le véritable sens du mot «génie». Dans le cas de Léonard, il s'agit d'un homme qui est allé jusqu'au bout des choses, et, selon un modèle qui nous parle encore aujourd'hui – celui de l'engagement dans une voie choisie par passion qui nous guide, avec une liberté totale, connue et acceptée par tous ses contemporains.

**Pour en savoir plus sur le magazine** *Grande Galerie :* <http://editions.louvre.fr/fr/grande-galerie.html>

# <span id="page-8-0"></span>Idées reçues sur Léonard de Vinci

Léonard de Vinci est sans doute le plus populaire des artistes de tous les temps. Déjà très admiré de son vivant, il a fait l'objet d'innombrables études, d'interprétations, voire de surinterprétations, parfois fantaisistes. Il incarne aujourd'hui la figure par excellence du génie multiforme. À la fois peintre, architecte, ingénieur, homme de sciences, philosophe… Si certaines de ces facettes font véritablement partie du personnage, d'autres dessinent plutôt une personnalité imaginée au fil des siècles par les historiens de l'art, les artistes et les écrivains. Ce document présente un tour d'horizon de quelques clichés sur Léonard de Vinci, qui peuvent brouiller la compréhension de cet artiste hors du commun, et propose des arguments pour aider les relais, les accompagnateurs de groupes, à démêler le vrai du faux.

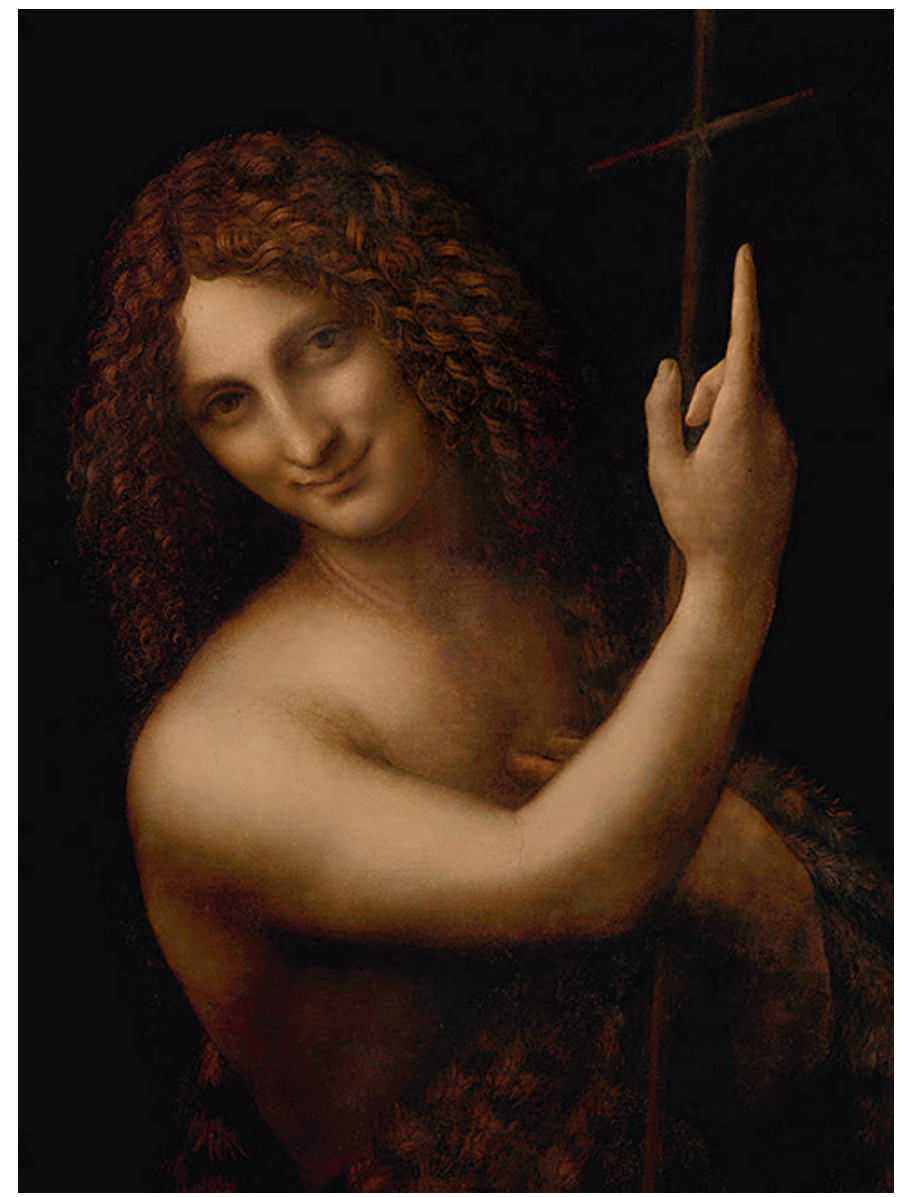

Léonard de Vinci, *Saint Jean Baptiste,*  vers 1508-1519, huile sur bois, coll. musée du Louvre.

# **Léonard de Vinci était un génie scientifique**

C'est ainsi que Léonard de Vinci est très souvent présenté : comme un génie à barbe blanche, un grand savant, doué en tout et qui aurait révolutionné les arts et les sciences. Léonard était doté d'une imagination exceptionnelle, mais il faut tout de même nuancer cette idée du génie scientifique précurseur. S'il est vrai qu'il a mené de nombreuses recherches dans les domaines les plus variés – botanique, hydraulique, mécanique, cartographie, anatomie, mathématiques, optique… –, les véritables apports scientifiques de Léonard sont source de débats parmi les historiens des sciences. Car, si certaines de ses études sont remarquables (notamment celles sur l'eau, le vol des oiseaux, le mouvement) et certaines de ses théories novatrices (en mécanique appliquée, par exemple, où il démontre l'impossibilité de construire une machine à mouvement perpétuel), il serait exagéré de considérer Léonard comme un génie scientifique au sens moderne du terme.

Ceci pour de multiples raisons:

– tout d'abord il n'a jamais rien publié de son vivant. Ses carnets de notes et de croquis, redécouverts seulement à la fin du 19<sup>e</sup> siècle, ne sont que des brouillons de traités scientifiques qu'il entendait probablement écrire, mais qui ne nous sont jamais parvenus;

– ensuite, malgré ses découvertes, il n'existe aucune loi ni aucun principe scientifique théorisés par Léonard de Vinci, comme il en existe pour Pythagore ou Archimède ;

– enfin sa méthode, basée sur l'observation et l'expérimentation, est certes moderne, mais elle reste assez intuitive et empirique. Léonard procède souvent «à tâtons», en partant d'une de ses intuitions ou de l'idée d'un prédécesseur, qu'il essaie de mettre à l'épreuve de l'expérience et des sens.

# **Pour aller plus loin : l'homme de la Renaissance**

**Léonard de Vinci incarne parfaitement la figure de l'homme de la Renaissance. Avec la diffusion de la culture humaniste, le savoir et les capacités intellectuelles de l'homme sont placés au centre de tout. À cette époque, on commence à décloisonner les différents champs du savoir et à développer la vision de l'homme « universel », qui embrasse de son esprit tous les domaines de la connaissance. Léonard s'est formé dans l'un des plus grands ateliers de Florence, celui d'Andrea del Verrocchio, vrai laboratoire « polytechnique ». Il n'a donc pas été à l'université, mais il a acquis, en autodidacte, de solides connaissances théoriques. Il a appris par lui-même le latin et lu les classiques, jusqu'à se forger un savoir considérable dans différentes disciplines. Il est ainsi devenu le parfait homme de la Renaissance, doué pour les activités les plus diverses, tant pratiques que théoriques.**

### **Alors, pourquoi est-il considéré comme un génie scientifique ?**

Le mythe du génie scientifique de Léonard naît au moment de la découverte et de la publication de ses manuscrits à la fin du 19<sup>e</sup> siècle, période où l'on croit beaucoup au progrès scientifique. Ses croquis et ses illustrations montrent un homme aux multiples talents et à la curiosité insatiable, qui touche à tous les champs du savoir. On a l'impression, en découvrant ses dessins, qu'il a tout imaginé, tout découvert. Or, s'il est vrai que Léonard a eu des intuitions géniales, ses conceptions doivent beaucoup à celles de ses prédécesseurs et de ses contemporains. Léonard ne part pas de rien: il est avant tout un homme de son temps.

# **Léonard de Vinci <sup>a</sup> inventé des machines utilisées aujourd'hui**

On entend souvent dire que Léonard de Vinci a inventé un grand nombre de machines, dont l'hélicoptère, le char d'assaut, le sous-marin, le parachute, le scaphandre… Sa popularité doit en effet beaucoup à ses travaux d'ingénierie. Or, s'il est vrai que Léonard a eu beaucoup d'intuitions en dessinant d'innombrables mécanismes, il faut nuancer ces affirmations pour plusieurs raisons:

– certaines de ses «inventions» n'en sont pas: il a repris des dessins, des idées, de prédécesseurs. C'est le cas notamment pour le parachute ;

– il n'existe aucune preuve qu'il a construit les machines qu'il a dessinées. Il est très probable que cela n'a pas été le cas, car beaucoup de dessins sont lacunaires (il manque des informations sur la taille, le matériau, etc.). Pour les spécialistes, ce sont donc avant tout des idées assez poussées mais non des schémas réalisables;

– même s'il les avait construites, la plupart de ces machines n'auraient pas pu fonctionner. Par exemple, les ailes qu'il a imaginées fixées sur le dos d'un homme pour «l'ornithoptère» auraient pesé 750 kilos, impossible donc de les faire voler sans moteur ;

– enfin, Léonard n'a rien publié de son vivant et les carnets où se trouvent ses dessins et ses schémas n'ont été redécouverts que plusieurs siècles après sa mort. Ils n'ont donc pas eu directement d'influence sur les recherches qui ont suivi.

# **Pour aller plus loin : l'exemple de l'hélicoptère**

**Léonard de Vinci a dessiné une « vis volante », constituée d'un câble en fer autour duquel se déploie une toile qui prend la forme d'une hélice. Il imaginait que cette « vis» pourrait s'élever dans les airs si on la faisait tourner rapidement. Sauf qu'à son époque, le moteur n'existait pas et aucune force n'était capable de faire tourner un engin si large (environ dix mètres) assez rapidement pour qu'il s'envole. Ce dessin est donc plutôt l'illustration d'un principe scientifique théorique qu'une véritable invention même si effectivement, plus tard, l'hélice et l'hélicoptère découleront du même principe. On peut dire que Léonard a eu l'intuition de ce que pourrait être l'hélicoptère, mais il ne l'a pas réellement inventé.**

## **Alors, d'où vient cette renommée de grand ingénieur ?**

Au-delà de sa grande créativité scientifique et technologique, sa popularité est due en grande partie à la qualité technique et esthétique de ses dessins, qui sont exceptionnellement précis, efficaces et beaux! La contribution majeure de Léonard de Vinci à l'histoire des techniques serait pour les spécialistes l'invention du dessin d'ingénieur, plus que de véritables machines qui fonctionnent. Il représente en effet les machines qu'il imagine avec la même précision et le même soin avec lesquels il représente l'anatomie humaine ou les cartes géographiques. Ses dessins sont tellement bien réalisés que les machines ont l'air réel!

# **Pour aller plus loin : la** *Joconde***, une œuvre jamais livrée**

**Commande d'un riche marchand de soie de Florence, Francesco del Giocondo, désireux de faire réaliser par Léonard le portrait de son épouse, l'œuvre n'a jamais été livrée au commanditaire. Léonard commence le tableau vers 1503 mais, pour diverses raisons (ses nombreux voyages, ses multiples recherches), il ne le termine pas et, en 1516, il l'amène avec lui en France, invité par François Ier. Il le garde dans son atelier jusqu'à sa mort en 1519, ne cessant de le modifier, de l'améliorer, d'expérimenter sur ce portrait ses inventions techniques (sur la lumière et le clair-obscur, sur le modelé, les expressions du visage et de la pensée, sur des éléments aussi imperceptibles que l'air et l'atmosphère).**

# **Léonard était un artiste guidé par sa seule inspiration**

Dans l'imaginaire collectif, Léonard réunit tous les stéréotypes autour de la figure de l'artiste : solitaire, extravagant, voire excentrique, toujours happé par ses idées et ne suivant que son inspiration. Là encore, il faut nuancer cette vision un peu caricaturale.

L'idée d'oisiveté créatrice, qui consisterait à ne pas avoir l'air de travailler, à être absorbé par ses idées et ses recherches et puis, soudainement, à accoucher d'une œuvre, ne correspond pas à la réalité !

Léonard a dû s'employer, comme tous les artistes de son époque, à satisfaire ses commanditaires, en réalisant les œuvres que ces derniers lui demandaient. Pendant toute sa vie, il a travaillé pour des riches bourgeois, des seigneurs, des ordres religieux et a été au service de différents princes et souverains, cherchant la situation idéale lui permettant de se consacrer à ses recherches en ayant le moins d'obligations possible. De Ludovic Sforza, duc de Milan, à la République de Florence en passant par César Borgia et jusqu'à François Ier, Léonard a été avant tout un homme de cour. Et comme tout courtisan, il était chargé par ses maîtres de diverses activités: il peignait, il proposait, selon la demande, des projets pour des sculptures, des architectures, des machines et armes de guerre. Il mettait en scène des décors de théâtre, créait automates et costumes pour les fêtes princières, composait et interprétait chants et mélodies pour amuser la cour. Ses recherches, ses dessins et certaines de ses peintures étaient réalisés à côté de ses activités principales.

**Alors, pourquoi cette image de l'artiste à l'esprit toujours occupé par les idées ?** Deux raisons ont contribué à la diffusion de cette image.

- La vision que Léonard a de l'art: pour lui la création artistique n'est plus seulement une activité manuelle, comme cela était le cas jusqu'à la fin du Moyen Âge, mais avant tout intellectuelle. Même si cette conception s'inscrit dans la manière de penser de la Renaissance, Léonard l'a théorisée, et une de ses phrases les plus célèbres est passée à l'histoire : «La peinture est chose mentale.» L'esprit de l'artiste doit donc être occupé par les idées. Et pour laisser la place aux idées, il a besoin d'être libre de toute contrainte. Idéalement l'artiste devrait donc, selon Léonard, travailler le moins possible. Mais en pratique, il faut bien qu'il subvienne à ses besoins! Voilà pourquoi il cherche pendant toute sa vie la protection d'un prince afin de garder du temps pour nourrir son imagination et donner forme à ses idées.

- Léonard a souvent laissé ses œuvres inachevées: Léonard touchait à tout mais ne finissait rien! Cette image s'est forgée dès son époque, véhiculée par Vasari, l'historien de l'art qui a écrit la première biographie de l'artiste trente ans après sa mort, en 1550. Dans sa longue carrière, Léonard n'a produit en effet qu'une vingtaine d'œuvres (ou du moins, tel est le nombre des peintures que nous connaissons de lui). Et plusieurs ne sont pas terminées. Il faut dire qu'il a un niveau d'exigence extrêmement élevé : pour lui la peinture est une science et chaque œuvre qu'il produit doit être parfaite. Ceci l'amène à entreprendre pour chaque nouvelle création des recherches extrêmement poussées (en anatomie, botanique, géologie…). Sa recherche de perfectionnement dans l'exécution picturale peut ainsi durer plusieurs années.

# Idées reçues sur la *Joconde*

Glissez-vous parmi le public qui vient admirer la *Joconde* au musée du Louvre (aile Denon, 1er étage, salle 711)…

Vous en entendrez des histoires sur ce célèbre tableau ! Et que d'ouvrages et de productions audiovisuelles sur le sujet, des plus sérieux aux plus légers. Ces derniers ont sans doute contribué à épaissir encore l'aura de mystère qui enveloppe ce tableau et peut-être à brouiller notre regard sur lui. Or, la *Joconde* est avant tout un très beau portrait de la Renaissance, qu'il nous faut

réapprendre à regarder.

À partir des commentaires les plus fréquents des visiteurs, parfois justes, parfois fantaisistes, ce document présente quelques arguments visant à déconstruire des idées reçues sur ce tableau*.*

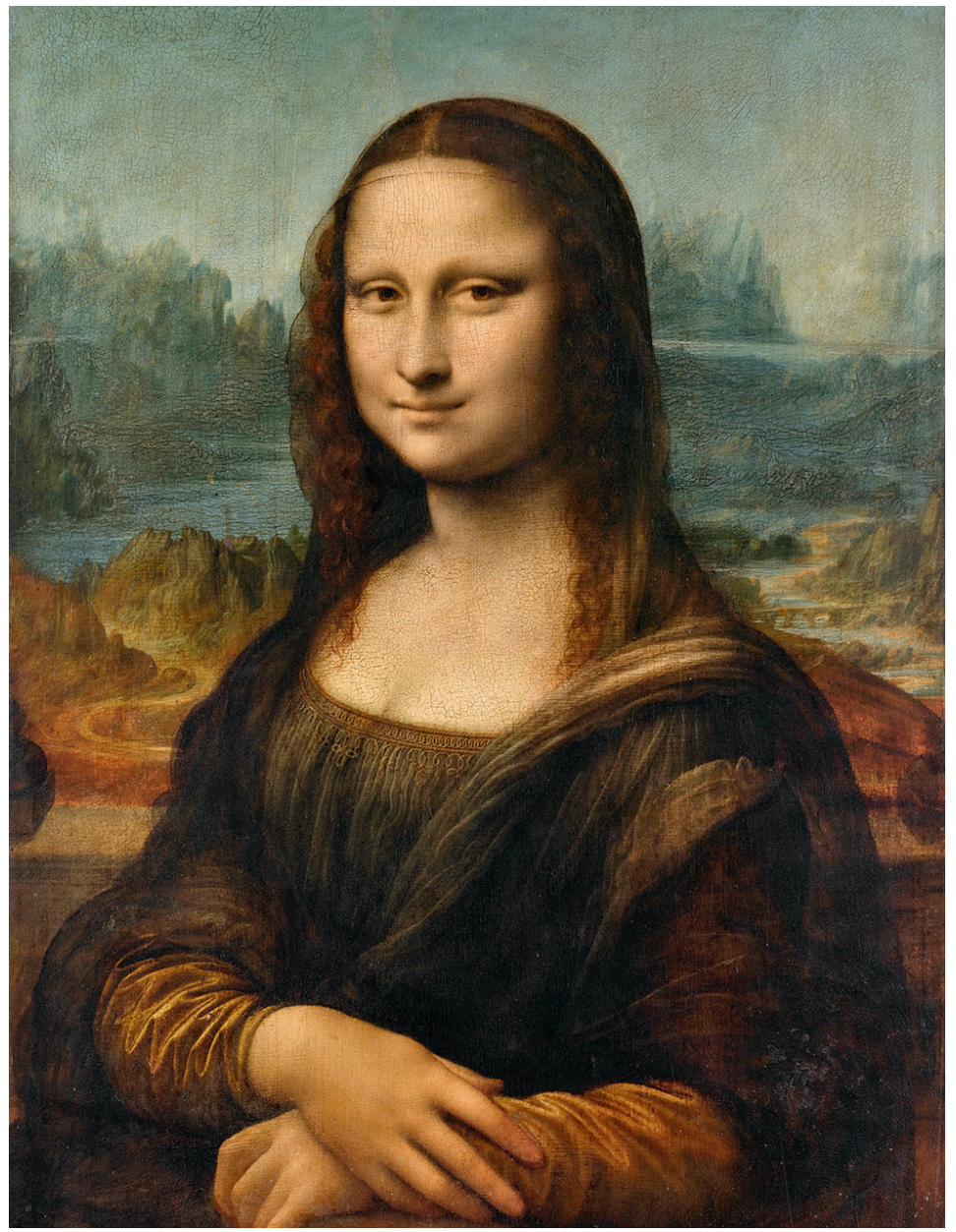

Léonard de Vinci, *Portrait de Lisa Gherardini, épouse de Francesco del Giocondo, dite Monna Lisa, la Gioconda ou la Joconde,<br>vers 1503-1519, huile sur bois, coll. musée du Louvre.* 

# **« La** *Joconde* **exposée au Louvre n'est pas la vraie** *Joconde* ! **»**

Quoique certains visiteurs en doutent, le tableau que l'on peut admirer au musée du Louvre est bien la « vraie» *Joconde,* de Léonard de Vinci.

Pourquoi ce doute persiste ? Le statut iconique de la *Joconde,* l'engouement qu'elle suscite, empêchent beaucoup de visiteurs de la voir comme une œuvre d'art parmi d'autres: c'est incroyable, ce ne peut pas être la vraie *Joconde* !

De plus, l'habitude de la voir reproduite sur tout genre de support (de l'affiche à la carte postale, de la tasse à la chaussette, du crayon à la cravate), de la connaitre souvent en tant qu'image reproduite, donc reproductible à l'infini, avant de la voir en vrai, peut semer le doute sur l'existence même d'une « vraie » *Joconde.* Une fois dans les salles du musée, face à l'œuvre originale, la *Joconde* peut

disparaître derrière son propre mythe.

En effet, le portrait a été très célèbre depuis sa réalisation, et les artistes qui allaient l'admirer en étaient tellement fascinés qu'ils en réalisaient des copies, des interprétations ou des variations. On compte au moins cent cinquante copies réalisées par des élèves du grand maître ou par d'autres artistes, tel Raphaël, et qui circulaient déjà à l'époque de Léonard.

## **Pour aller plus loin : la** *Joconde* **dans les collections**

**Nous pouvons retracer avec précision le parcours du tableau et la manière dont il est entré dans les collections du musée. En 1516,**  Léonard de Vinci répond à l'invitation de François I<sup>er</sup> à venir en France **et s'installe au château du Clos Lucé, à Amboise. Il emporte la** *Joconde***, puisqu'en 1517 il en est fait mention dans le récit de la visite que le cardinal d'Aragon fait à Léonard. Par la suite, l'œuvre est acquise par François Ier, qui l'installe au château de Fontainebleau. Au siècle suivant, Louis XIV la fait venir à Paris, où elle passe successivement du palais du Louvre à celui des Tuileries. Elle est ensuite accrochée au château de Versailles. À la Révolution, elle entre dans les collections du Muséum central des arts de la République, le futur musée du Louvre. Il est d'ailleurs curieux de remarquer qu'elle ne sera pas exposée dans les salles à l'inauguration du Muséum en 1793. Elle ne rejoindra les salles du musée qu'en 1797, pour compléter le rang des petits tableaux italiens…**

# **la** *Joconde* **pendant la guerre**

**Entre 1938 et 1945, la** *Joconde* **a été plusieurs fois exfiltrée des salles du Louvre. Grâce à l'audace du directeur des musées nationaux de l'époque, Jacques Jaujard, elle a traversé la France d'abri en abri, cachée dans une caisse : elle a séjourné au château de Chambord à deux reprises, à Louvigny, à l'abbaye de Loc-Dieu, à Montauban, à Montal. Elle a regagné le musée en juin 1945.**

# **« La** *Joconde* **est un homme ! »**

On ne compte plus le nombre d'hypothèses émises concernant l'identité de la *Joconde:* la mère de Léonard, Isabelle d'Este, un autoportrait de Léonard, l'un de ses élèves.

L'aspect physique de la *Joconde* surprend et dérange parfois certains visiteurs, qui jugent ses traits physiques plutôt masculins. Il est vrai que sa beauté ne correspond plus tout à fait à nos canons d'aujourd'hui! Léonard a préféré peindre le modèle au naturel. Mais il s'agit bel et bien d'une femme, et nous connaissons son nom. L'hypothèse la plus probable, qui fait pratiquement l'unanimité des spécialistes, vient de deux sources concordantes, un commentaire écrit en 1503 par Agostino Vespucci et l'ouvrage *Vies des artistes* de Giorgio Vasari, paru en 1550. D'après ces deux textes, le modèle de la *Joconde* était Lisa del Giocondo, l'épouse d'un riche marchand de soie qui aurait demandé à Léonard de Vinci de faire son portrait. C'est son nom, del Giocondo, féminisé en Gioconda puis francisé en *Joconde*, qui a donné son nom au tableau. On l'appelle aussi Monna Lisa. Monna étant l'abréviation du mot italien «Madonna » qui veut dire «Madame ». Le portrait aurait peut-être été commandé par son mari, Francesco del Giocondo, pour célébrer la naissance de leur troisième enfant et l'achat d'une nouvelle maison dans le centre de Florence.

# **« La** *Joconde* **nous suit des yeux »**

Devant le tableau, au musée du Louvre, de nombreux visiteurs font des allersretours pour vérifier si les yeux de la *Joconde* les suivent lorsqu'ils se déplacent. Effectivement, c'est l'impression que nous donne le tableau, même s'il n'est pas le seul à produire cet effet.

Léonard de Vinci choisit de représenter le modèle grandeur nature, de trois quarts, le buste légèrement en torsion, la tête tournée vers la gauche tandis que le regard se dirige vers le côté opposé. Cette posture dynamique contribue à l'impression qu'a le spectateur d'être suivi du regard.

Cette impression est renforcée par le réalisme que Léonard a réussi à donner à son œuvre. Il voulait que sa *Joconde* ait l'air la plus réelle, la plus vivante possible. Pour cela, il a porté à sa perfection, particulièrement autour des yeux et des lèvres, sa technique du *sfumato* (technique picturale qui estompe les contours). C'est une technique de peinture très minutieuse, qui consiste à superposer des glacis, c'est-à-dire des couches très fines d'une peinture diluée, presque transparente. Le résultat ? On ne voit aucun coup de pinceau ni de trait dessiné, les formes sont douces, subtiles, presque enveloppées d'une légère fumée, et le modelé du visage est extrêmement réel. Cela donne l'impression d'un regard vibrant et mobile.

# **Pour aller plus loin : la naissance d'un mythe**

**La** *Joconde* **est probablement aujourd'hui le tableau le plus célèbre du monde. L'histoire de cette renommée commence dès sa création: la**  *Joconde* **est déjà copiée par plusieurs artistes du vivant de Léonard. Toutefois, c'est à Giorgio Vasari que l'on doit d'avoir créé la légende autour du tableau : en 1550 (soit plus de 30 ans après la mort du peintre), il publie** *Vies des artistes,* **ouvrage dans lequel il décrit la** *Joconde* **comme une «œuvre plus divine qu'humaine, tenue pour merveille parce que la vie ne se présente pas autrement ».** 

**Des siècles plus tard, en 1911, la célébrité de la** *Joconde* **est renforcée par un événement qui fit scandale : son vol, par un Italien qui souhaitait restituer l'œuvre à son pays. La disparition du tableau est annoncée partout et la** *Joconde* **est reproduite dans de nombreux journaux, diffusant ainsi largement son image. Retrouvé deux ans plus tard, le tableau acquiert alors un véritable statut d'icône de l'art. Depuis lors, la**  *Joconde* **continue à fasciner mais elle est également devenue le symbole, pour les artistes modernes, d'un certain classicisme de l'art, à remettre en cause et à dépasser, ce qui explique les nombreux détournements dont elle a fait l'objet. Parmi les plus célèbres, on peut citer** *L.H.O.O.Q* **de Marcel Duchamp en 1919 ou l'***Autoportrait en Mona Lisa* **de Salvador Dali en 1954. Les artistes contemporains se sont eux aussi saisis du célèbre visage, que l'on retrouve dans des œuvres d'Andy Warhol, de Robert Rauschenberg, de Jean-Michel Basquiat ou encore de Banksy, pour n'en citer que quelques-uns.**

# **« Le Louvre ne veut pas prêter la** *Joconde* **»**

Hormis son vol en 1911, la *Joconde* n'a quitté les salles du musée du Louvre qu'à deux reprises, et à chaque fois son déplacement a fait sensation: en 1963, pour être exposée à Washington et à New York, et en 1974 pour rejoindre une exposition à Tokyo, puis à Moscou.

Pourquoi le Louvre ne prête pas la *Joconde* à des musées pour en faire profiter d'autres publics que ses visiteurs ? Cette interrogation revient très régulièrement. La raison en est simple : aujourd'hui, à cause du mauvais état de son support (un panneau de bois de peuplier d'à peine 12 millimètres d'épaisseur, désormais courbé et fendu), le tableau ne peut plus être prêté, ni quitter son caisson isotherme, si ce n'est une fois par an pour des études sur son état de «santé ». Les chocs climatiques et les vibrations d'un transport pourraient avoir de terribles conséquences. Mais son effigie nous la retrouvons partout: au cinéma, dans des romans et des bandes dessinées, sur des affiches publicitaires... L'image de la *Joconde* est entrée jusque dans notre quotidien. Elle est reproduite sur des milliers d'objets et de gadgets. Une collection comprenant 11 000 objets la reproduisant a été récemment donnée au musée du Louvre par un chercheur en hydrologie, Jean Margat, qui a consacré des années à rechercher, rassembler et cataloguer le plus grand nombre de gadgets (mais aussi d'œuvres d'art, timbres, cartes postales, affiches et livres) à l'image de la *Joconde*.

<span id="page-18-0"></span>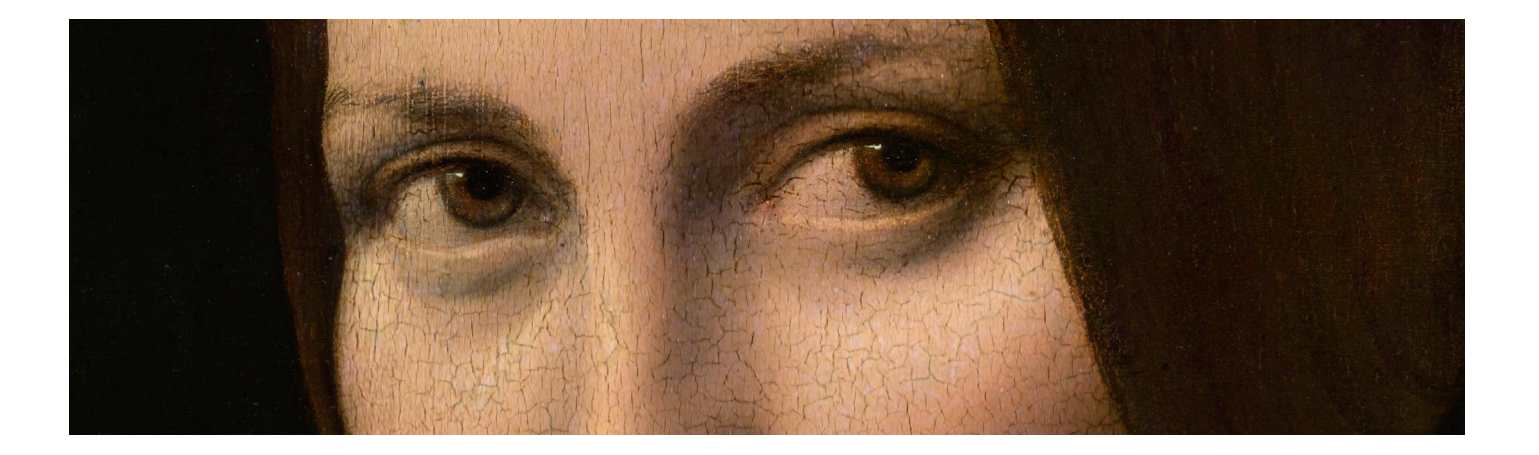

# ACTIVITÉS À RÉALISER

AVEC MON GROUPE

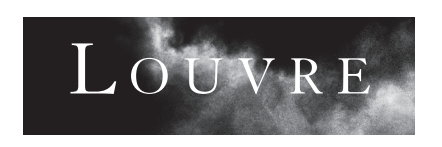

# Comme une page de carnet de Léonard

*Activité d'observation* 

## **Objectif:**

cette activité vise à faire expérimenter aux élèves, à travers la réalisation d'un carnet d'étonnements et de curiosités, le point de départ des réflexions de Léonard de Vinci, à savoir l'observation et la prise de notes.

**Lieux :** à réaliser à l'école et dans les salles du musée.

**Public :** tous niveaux (à partir de 6 ans).

**Matériel :** feuilles de dessins ou carnets, crayons, stylos, gommes.

# 1 **Avant la visite : rendre compte de l'observation**

1. Observer les pages de carnets de Léonard de Vinci: elles sont couvertes d'écriture, de petits croquis, d'observations, d'idées… Léonard ne travaillait pas sur un seul sujet en même temps, il jetait sur la feuille ses idées, ses observations, telles qu'elles lui venaient.

2. Avec l'ensemble du groupe, consulter le parcours Léonard, Raphaël, Titien... Renaissance italienne [\(https://www.louvre.fr/routes/leonard-raphael-titien\)](https://www.louvre.fr/routes/leonard-raphael-titien) et choisir 5 œuvres.

3. Se munir d'un carnet et dédier une page à chaque œuvre choisie. Pour chaque œuvre, observer et rendre compte de ses observations par la prise de notes dessinées et/ou écrites. Répondre à cette question: qu'est-ce qui m'étonne, retient mon attention (personnages, paysages, draperie ou accessoire, architecture, etc.) ?

# 2 **Pendant la visite : continuer la prise de notes dessinées ou écrites**

Le travail pourra se poursuivre, lors de la visite, à partir de ces trois œuvres: qu'est-ce qui m'étonne, retient mon attention?

– Léonard de Vinci, *Sainte Anne, la Vierge et l'Enfant jouant avec un agneau,*  dite *La Sainte Anne* (vers 1503-1519).

– Marco d'Oggiono (d'après Léonard de Vinci), *La Cène (*entre 1506 et 1509).

– Léonard de Vinci, *Vierge à l'Enfant avec saint Jean Baptiste et un ange,* dite *La Vierge aux rochers* (vers 1483-1486).

Puis à partir de ces trois thèmes:

– la nature et le paysage ;

– le corps et la figure humaine ;

– l'architecture et l'espace.

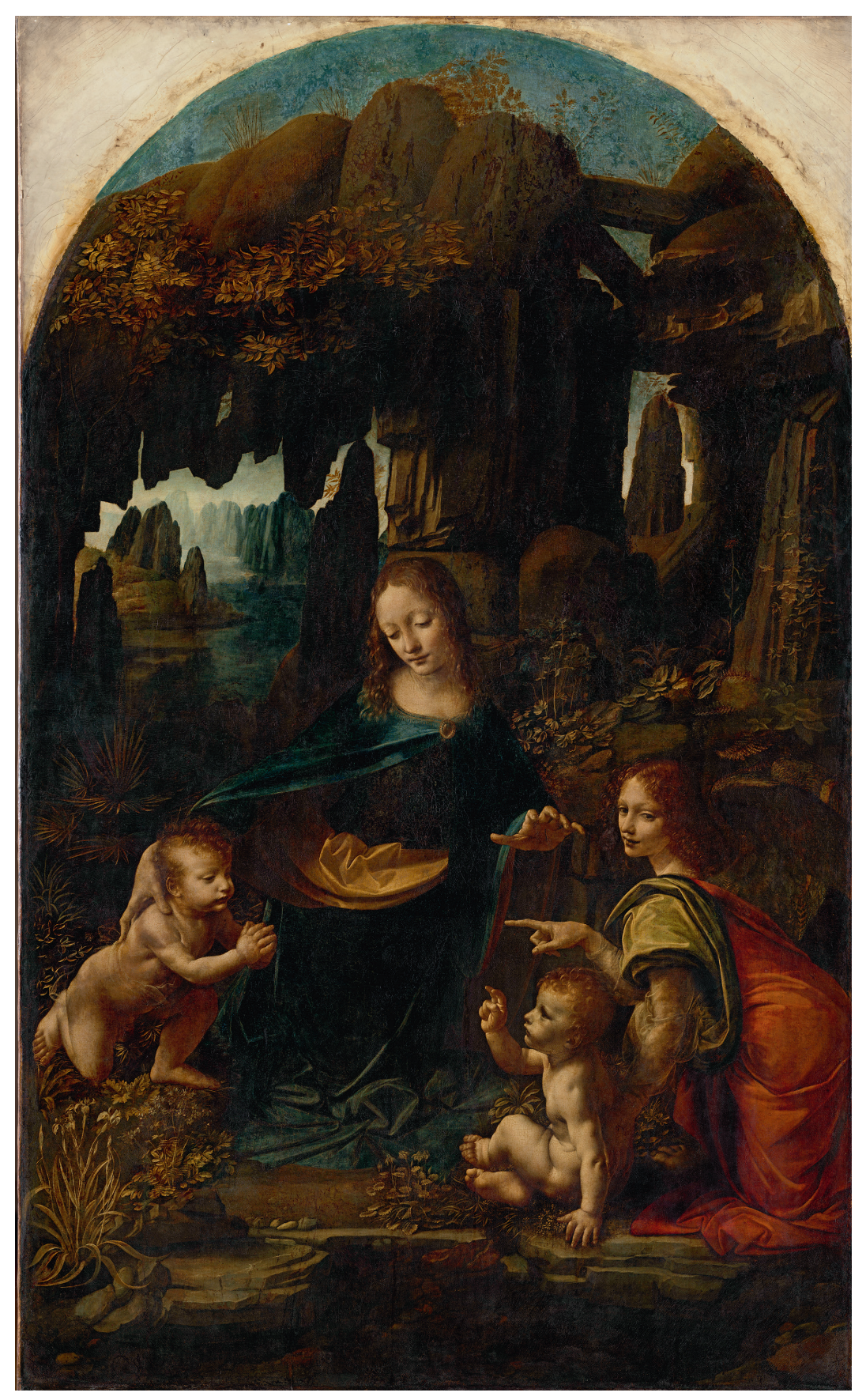

Léonard de Vinci, V*ierge à l'Enfant avec saint Jean Baptiste et un ange,* dite *La Vierge aux rochers,* vers 1483-1486, bois transposé sur toile, coll. musée du Louvre.

Pour chaque œuvre / thème, les élèves répondent à ces questions: qu'est-ce qui a retenu mon attention? Quels détails / parties de l'œuvre ai-je choisi de dessiner ? Quels sont les mots que j'ai écrits ?

Les élèves pourront aussi continuer à utiliser leur carnet lors d'autres activités / travaux autour de Léonard de Vinci.

Pour les élèves qui auraient besoin d'être davantage guidés, l'entraînement à la prise de notes peut se faire à partir de ce tableau, à remplir pour chaque œuvre choisie.

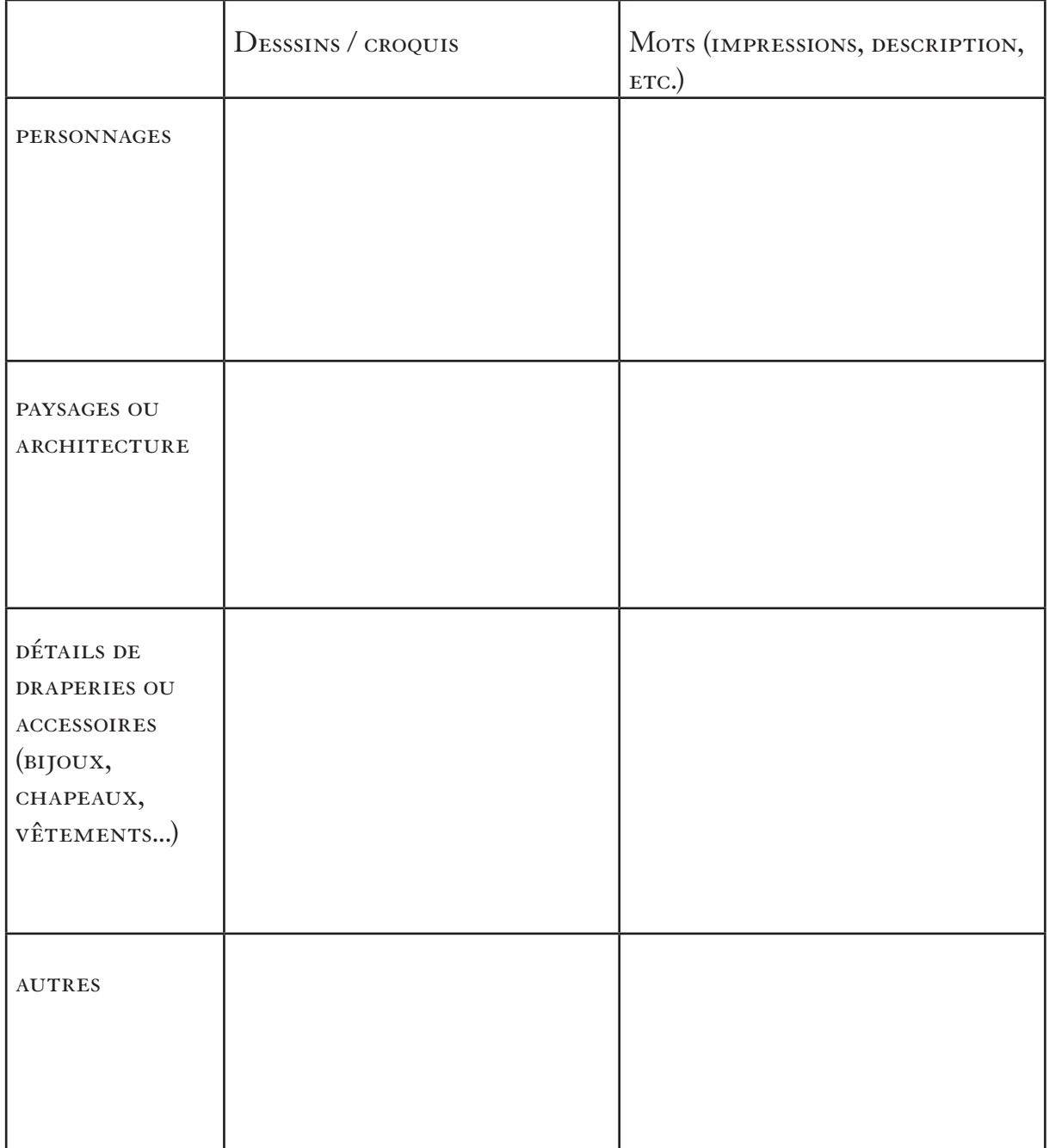

# Voyage dans un tableau

#### *Activité sensible*

**Objectif:** cette activité a pour objectif d'accompagner les élèves dans une découverte sensible de l'un des chefs-d'œuvre de Léonard de Vinci : *Sainte Anne, la Vierge et l'Enfant jouant avec un agneau,* dite *La Sainte Anne* (vers 1503-1519). L'idée est d'amener progressivement les enfants à « entrer » dans le tableau en partant d'éléments concrets pour aller vers une compréhension plus générale de l'œuvre. Les phrases en italique donnent quelques éléments de contenu à destination de l'encadrant.

**Lieux :** à réaliser à l'école et dans les salles du musée.

**Publics :** cycles 1 à 3 (de 4 à 11 ans).

**Matériel :** détails de l'œuvre, éléments tactiles (voir « avant la visite »), photocopies de l'image du tableau, crayons, règles.

# 1 **Avant la visite : faire dialoguer les sens**

- Montrer aux élèves cinq détails de l'œuvre, sans leur montrer le tableau en entier:
- 1. un détail de la roche au premier plan;
- 2. un second de l'arbre en arrière-plan;
- 3. un troisième du voile sur le front de sainte Anne ;
- 4. un quatrième du manteau bleu de Marie ;
- 5. un cinquième du corps de l'agneau.

• Se procurer les éléments suivants (correspondant aux détails sélectionnés):

– un tissu assez épais pouvant rappeler le manteau de Marie ;

– un morceau de tissu type dentelle ou tulle pour évoquer le très léger voile que porte sainte Anne:

- de la lainede mouton ;
- une feuille d'arbre ;
- un caillou.

• Faire toucher aux enfants ces éléments à l'aveugle, cachés dans un sac.

Leur demander d'essayer d'associer chaque élément à un détail de l'œuvre.

Ainsi, la première approche du tableau sollicite deux sens: la vue et le toucher.

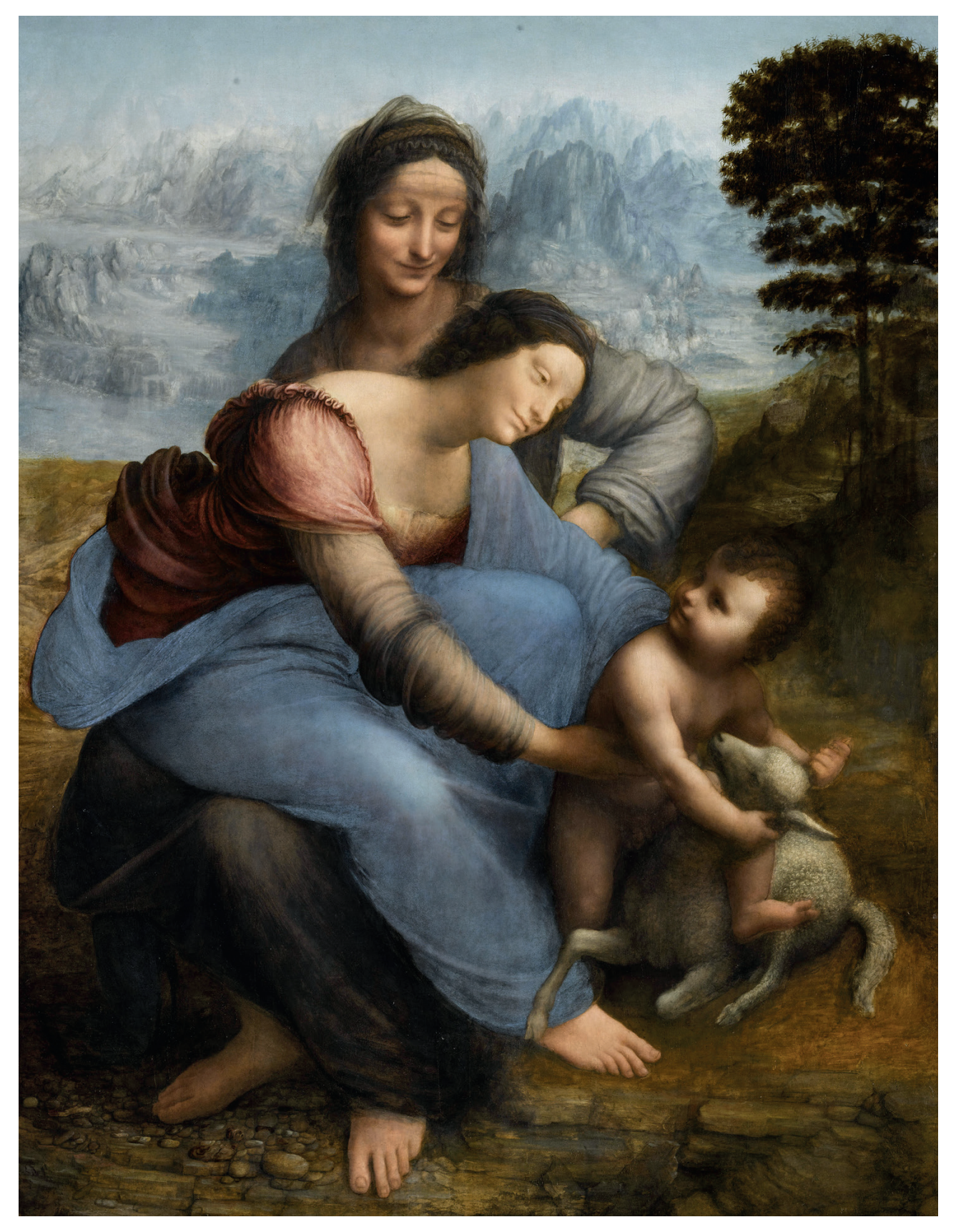

Léonard de Vinci, *Sainte Anne, la Vierge et l'Enfant jouant avec un agneau,* dite *La Sainte Anne,* 1503-1519, huile sur bois, coll. musée du Louvre.

# 2 **Pendant la visite : rencontrer l'œuvre**

• Retrouver le tableau grâce aux détails observés en classe et explorer l'œuvre à travers les questions d'observation suivantes.

1. Repérer les personnages et les actions

• Regardez bien cette œuvre. Combien y a-t-il de personnages sur ce tableau?

Combien y a-t-il de femmes, d'hommes ? et d'animaux ?

• Maintenant, regardons les personnages un par un.

Commençons par l'enfant. Qu'est-ce qu'il est en train de faire avec l'agneau? Est-ce qu'il est en train de jouer ? de lui faire mal ? Regardez les yeux de l'enfant. Qui regarde-t-il ?

• Il regarde la femme qui est penchée vers lui.

Qui pourrait-elle être par rapport à lui ? Comment est-elle habillée ? Que fait-elle ? Est-ce qu'elle essaye d'aider l'enfant à monter sur l'agneau? ou de l'en empêcher ?

• Cette femme est assise sur les genoux d'une autre femme.

Vers qui le regard de cette dernière se porte-t-il ? À votre avis, qui pourrait être cette femme par rapport aux autres personnages ?

*Les personnages de ce tableau sont Marie (en bleu), assise sur les genoux de sa mère (sainte Anne) et penchée vers son fils (Jésus).*

2. Observer le paysage

• À présent, regardons ce qu'il y a autour des personnages. Où sont-ils ? À l'extérieur ou à l'intérieur ? Comment peut-on décrire ce paysage ? Que voit-on?

• Regardez les pieds des personnages.

Qu'est-ce qu'on pourrait imaginer juste devant eux, entre nous et eux ?

• À quel moment de la journée cette scène pourrait-elle avoir lieu?

• Quelle pourrait être la saison? Si on imagine être dans le tableau, est-ce qu'on aurait plutôt froid ou chaud?

3. Observer les couleurs

• Quelles couleurs voyez-vous dans ce tableau?

• Où se trouvent les couleurs les plus vives du tableau? Est-ce que vous savez comment les peintres fabriquaient leurs couleurs ?

*À l'époque de Léonard, les peintres fabriquaient très souvent leurs couleurs eux-mêmes, en mélangeant des pigments (de la poudre colorée) à un liant (de l'huile pour Léonard, mais cela pouvait aussi être de l'œuf). Pour le bleu du manteau de Marie, Léonard a utilisé de la poudre de lapis-lazuli, une roche extrêmement rare et précieuse. Pour le rouge de sa robe, il a utilisé de la laque de kermès, obtenue à partir d'insectes, les cochenilles.*

• Pourquoi, à votre avis, le peintre a-t-il utilisé une couleur plus claire pour peindre les montagnes au loin?

*Léonard de Vinci s'était rendu compte que plus le paysage que l'on observe est loin, plus il nous apparaît dans des couleurs pâles, bleutées. Il a été l'un des premiers à écrire à ce sujet ; c'est ce qu'on appelle la perspective atmosphérique ou perspective aérienne.* 

4. Observer les émotions et se mettre à la place des personnages

• Regardez maintenant les visages.

Est-ce que les personnages sourient ? Est-ce qu'ils ont l'air heureux ?

<sup>•</sup> Essayez d'imaginer, pour chaque personnage, ce qu'ils pourraient être en train de se dire. Par exemple, à quoi pense l'enfant ? S'il avait une petite bulle au-dessus de la tête, qu'est-ce que l'on pourrait écrire dedans ?

# 3 **Après la visite : comprendre l'œuvre**

• De retour à l'école, distribuer aux élèves des photocopies du tableau, ainsi que des crayons et des règles, et leur donner les consignes suivantes.

1. Comprendre la composition

• Observer à nouveau le paysage. Quelles sont les deux couleurs dominantes ?

• Ces deux couleurs coupent le paysage en deux parties. Tracer la ligne qui correspond à cette coupure. À quelle partie du paysage chaque couleur correspond-elle ?

• Sur la photocopie du tableau, tracer une ligne allant des yeux de sainte Anne à ceux de l'agneau. Que remarque-t-on?

*Les yeux des personnages sont quasiment sur le même axe, montrant l'importance des regards, qui lient les figures les unes aux autres.*

• Observer et comparer le bras droit de Marie et le bras droit de Jésus. À nouveau, que voit-on?

*Leurs bras font exactement le même geste, ils sont dans la même position, formant ainsi une continuité.*

• Tracer un cercle à l'emplacement de l'épaule droite de sainte Anne, puis de celle de Marie. Que remarque-t-on?

*Les épaules des deux femmes sont superposées. Le bras de Marie est ainsi placé comme s'il pouvait être celui de sainte Anne.*

• Tracer à présent une ligne allant de l'épaule droite de sainte Anne à la main droite de l'enfant. À nouveau, que remarque-t-on?

Les épaules, bras et mains des personnages forment une continuité, ce qui unit les figures *en un même mouvement. Les regards, les positions et les gestes des personnages s'imbriquent, se superposent, donnant l'impression que ces trois corps pourraient n'être qu'un seul.*

• Tracer une ligne allant du sommet de la tête de sainte Anne jusqu'à son pied gauche. Maintenant, observer les corps des personnages. Ils sont placés de telle sorte qu'ils pourraient faire partie d'une ou plusieurs formes géométriques. Essayer de tracer cette ou ces forme(s).

*Le corps de Marie peut rentrer dans un triangle, de même que le groupe de Jésus et de l'agneau. L'ensemble des personnages peut également entrer dans un triangle, ou dans un losange si l'on retire l'agneau. Le corps de sainte Anne constitue un axe de symétrie pour ces formes géométriques.*

*Léonard de Vinci a réalisé de nombreuses études pour cette œuvre, changeant plusieurs fois la position des personnages, cherchant à réaliser une œuvre à la fois dynamique et équilibrée.*

2. Réaliser un «tableau vivant»

Maintenant que les enfants se sont questionnés sur la composition de l'œuvre, organiser un « tableau vivant» : demander à quatre enfants de recréer le tableau en mimant la pose des personnages et éventuellement en replaçant dans la composition les différents éléments tactiles (caillou, laine de mouton, tissus).

• Dans quelles directions sont vos corps les uns par rapport aux autres ? De quel côté sont-ils orientés ?

*Les jambes de sainte Anne sont dirigées vers la gauche quand on est face au tableau, alors que le haut de son corps est vers la droite. Tout le corps de Marie est orienté vers la droite, et Jésus se dirige vers la droite, mais sa tête est tournée vers la gauche. L'agneau, lui, est tourné vers la gauche. Les mouvements des corps sont alternés, pour créer du mouvement, du dynamisme.* 

26

# Face-à-face

*Activité d'analyse et d'argumentation*

**Objectifs :** en partant de l'analyse de portraits photographiés des élèves et d'œuvres présentes dans l'exposition, cette activité vise à la fois à sensibiliser les élèves à la question de la mise en scène du portrait et à leur faire travailler la prise de parole, l'argumentation, l'expression d'une opinion.

**Lieux :** à réaliser en classe et dans les salles du musée.

**Publics :** cycle 4 et lycée (à partir de 11 ans).

# 1 **Avant la visite : qu'est-ce qu'un portrait ?**

- Demander aux élèves comment ils définiraient ce qu'est un portrait. Quelle est
- la première image qui leur vient à l'esprit quand on dit le mot « portrait » ?
- Leur demander d'apporter en classe un portrait d'eux-mêmes: un selfie ou une photo d'eux prise par quelqu'un d'autre.
- Par binômes, les élèves comparent leurs photos: quels points communs, quelles différences ?

• Ensuite, en groupe, les élèves essayent de trouver quels critères permettent de comparer les photos:

- l'angle du visage (profil, trois quarts, face);
- l'angle de vue (plongée, contre-plongée, hauteur du regard);
- le cadrage (tête, buste, corps entier);
- la direction du regard;
- l'expression du visage (sourire, clin d'œil, bouche ouverte ou fermée…);
- l'environnement (intérieur, extérieur, seul, avec d'autres personnes derrière…);
- les vêtements, la coiffure, le maquillage, les bijoux…

• Quelles sont les grandes tendances qui se dessinent ? Quel type de portrait a été le plus choisi ? Dresser le portrait-type de l'élève de cette classe (par exemple : de face, vu légèrement d'en haut, le regard sur le côté, sans sourire, en extérieur…). Faire comprendre aux élèves que, même sans y penser, ils ne prennent pas une photo n'importe comment, ils sont influencés par des modes.

S'attarder sur *Portrait de femme,* dit *La Belle Ferronnière,* de Léonard de Vinci (vers 1495-1499). Demander aux élèves de s'interroger sur la construction de ce portrait, de la même manière qu'ils ont analysé les leur en classe :

- comment est l'angle du visage (profil, trois quarts, face) ?
- l'angle de vue (plongée, contre-plongée, hauteur du regard) ?
- le cadrage (tête, buste, corps entier) ?
- la direction du regard?
- l'expression du visage ?
- l'environnement (intérieur, extérieur, paysage, fond uni) ?
- Enfin, comment sont les vêtements, la coiffure et les accessoires ?

• À chaque fois, les questionner sur l'effet produit par ces différents choix : pourquoi le peintre a-t-il choisi de mettre son modèle en scène de cette manière-là ? Quel effet a-t-il cherché à produire ?

- Sur ce portrait, le regard est très particulier. Quelle impression donne-t-il ?
- Quelle personnalité, quel caractère se dégage de ce portrait ?

• Si vous étiez commissaire d'exposition, est-ce que vous accrocheriez ce portrait dans votre exposition «Léonard de Vinci » ? Pourquoi ?

Diviser les élèves en petits groupes et leur proposer d'imaginer qu'ils travaillent pour un musée qui leur a demandé de trouver un superbe portrait pour leur collection. Pour cela, ils vont devoir choisir l'un des portraits de l'exposition «Léonard de Vinci », l'analyser en transposant la méthodologie utilisée pour *La Belle Ferronnière* et préparer à l'écrit leur argumentation pour convaincre les conservateurs du musée que le portrait qu'ils ont choisi est digne de rejoindre la collection (les arguments serviront pour l'activité de joute oratoire, après la visite).

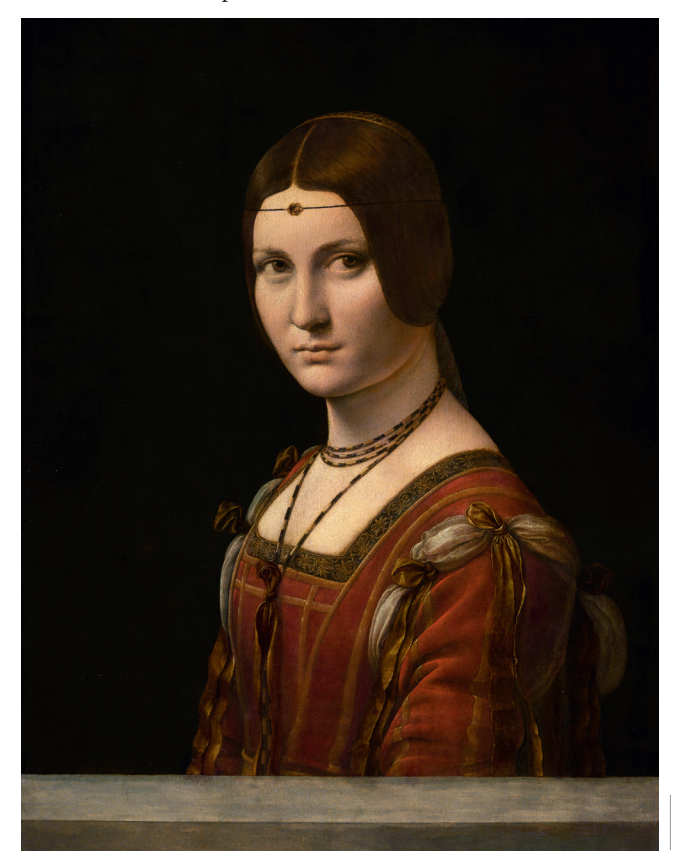

Léonard de Vinci, *Portrait de femme,*  dit *La Belle Ferronnière,*  vers 1495-1499, huile sur bois, coll. musée du Louvre.

# 3 **Après la visite : développer la créativité et savoir argumenter**

# 1. Créer un portrait

Maintenant que les élèves se sont familiarisés avec l'analyse de la mise en scène d'un portrait, leur faire réaliser un portrait en classe (en photo), par binômes, avec la consigne suivante : si un portrait de vous devait être exposé dans un musée comme le Louvre, comment le feriez-vous ?

Pour réaliser ce portrait, ils devront choisir: un lieu, un ou plusieurs accessoires (bijou, livre, ballon, casquette…), une posture, une expression du visage, un angle de vue, un cadrage. Leur demander d'expliquer leur choix : qu'est-ce que vous avez voulu dire de vous avec ce portrait ?

# 2. «Battle» (Joute oratoire)

À partir des portraits choisis par les élèves dans l'exposition, organiser une joute oratoire : deux groupes s'affrontent, chacun défendant le tableau qu'il a choisi. Le reste de la classe constitue le jury : les conservateurs du musée qui devront choisir le tableau qui rejoindra leur collection. À tour de rôle, les deux groupes doivent avancer leurs arguments pour justifier pourquoi leur tableau est digne d'entrer dans les collections. Au bout du temps imparti (4 minutes par groupe), le jury décide quel groupe a gagné. Les rôles sont ensuite inversés: deux autres groupes s'affrontent, et ceux qui se sont affrontés deviennent le jury.

Une variante peut consister à faire s'affronter deux opinions opposées sur un même tableau (et non deux tableaux entre eux): l'un des groupes doit trouver des arguments en faveur du tableau, l'autre en sa défaveur.

# JOUER SUR LA PERSPECTIVE

*Activité de compréhension*

**Objectif:** cette activité a pour objectif d'initier les élèves aux différents types de perspective utilisés par Léonard de Vinci et par ses suiveurs.

**Lieux :** à réaliser en classe avant ou après la visite.

**Publics :** cycles 3 et 4 et lycée (à partir de 8 ans).

**Matériel :** Impression de l'image de *La Cène* de Marco d'Oggiono, [https://musee-renaissance.fr/objet/la-cene,](https://musee-renaissance.fr/objet/la-cene)

crayons, règles ou ordinateur, tablettes numériques. Cette activité peut se réaliser également à partir d'une reproduction de *La Cène* de Léonard de Vinci.

Marco d'Oggiono, *La Cène,* 1506-1509, musée de la Renaissance à Écouen, copie d'après la fresque de Léonard de Vinci, vers 1494-1499, Église Santa Maria delle Grazie, Milan.

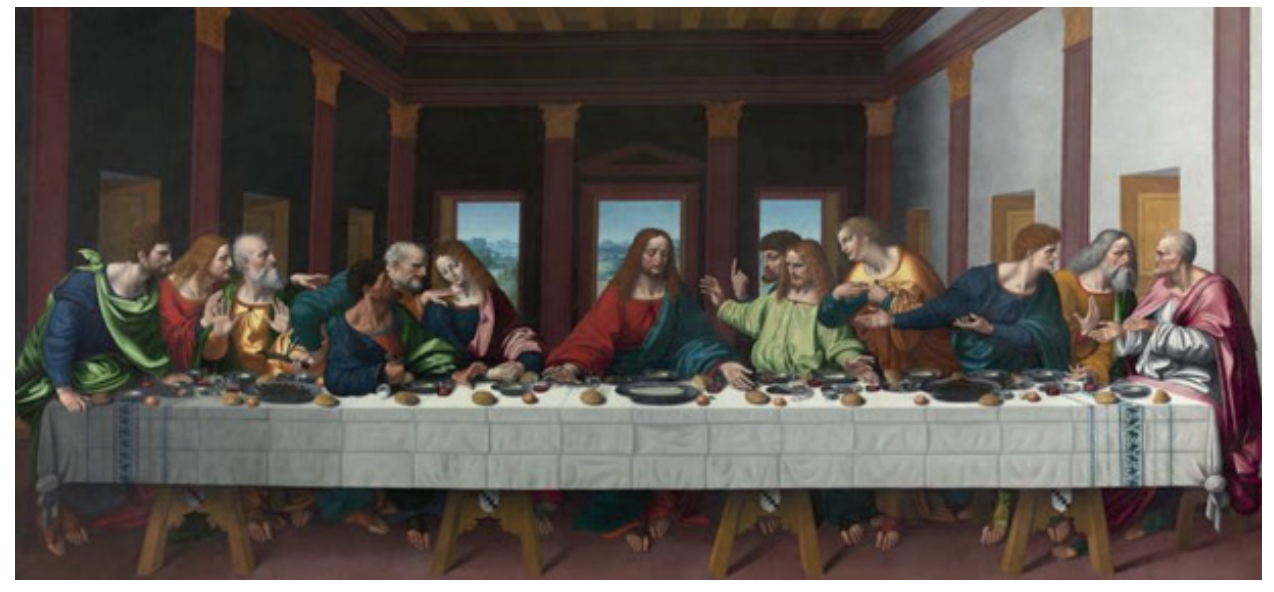

Ce tableau est une copie d'une œuvre célèbre de Léonard de Vinci, *La Cène.* L'œuvre originale est une fresque réalisée entre 1494 et 1499 pour décorer le réfectoire du couvent de Santa Maria delle Grazie à Milan. Elle représente la Cène, c'est-à-dire le dernier repas du Christ avant sa crucifixion.

Pour son tableau, Marco d'Oggiono a repris directement la peinture murale de Léonard et, même s'il en a simplifié la perspective architecturale et la mise en lumière, le tableau nous donne une idée de l'extraordinaire construction de l'espace réalisée par Léonard, notamment au premier plan, avec la longue table autour de laquelle se répartissent en quatre groupes les apôtres du Christ, qui est au centre de la composition et en représente le pivot.

# 1. Qu'est-ce que la perspective centrale ?

Distribuer aux élèves des photocopies de l'image de l'œuvre.

# **• Observer l'architecture. Comment est-elle construite ? Comment appelle-t-on cette technique ?**

Marco d'Oggiono (comme Léonard de Vinci dans la fresque de *La Cène*) a ici utilisé la technique de la perspective à un point de fuite centrale (appelée aussi perspective linéaire ou conique). Cette technique, théorisée à Florence vers 1420 par un peintre-mathématicien, Alberti, permet de créer l'illusion de la profondeur sur une surface plane en suivant des règles géométriques strictes. La principale de ces règles établit que les parallèles dans la réalité (sauf si elles sont parallèles au tableau) sont représentées par des lignes qui convergent en un seul point, appelé point de fuite.

# **• Tracez les lignes de fuite (murs, plafond…). Que remarquez-vous ? Où se trouve le point de fuite ? Pourquoi à votre avis ?**

Toutes les lignes convergent vers un point qui se trouve sur le front du Christ. Ceci afin de le mettre en avant, au centre de la composition, et d'attirer ainsi le regard du spectateur vers lui comme ci-dessous.

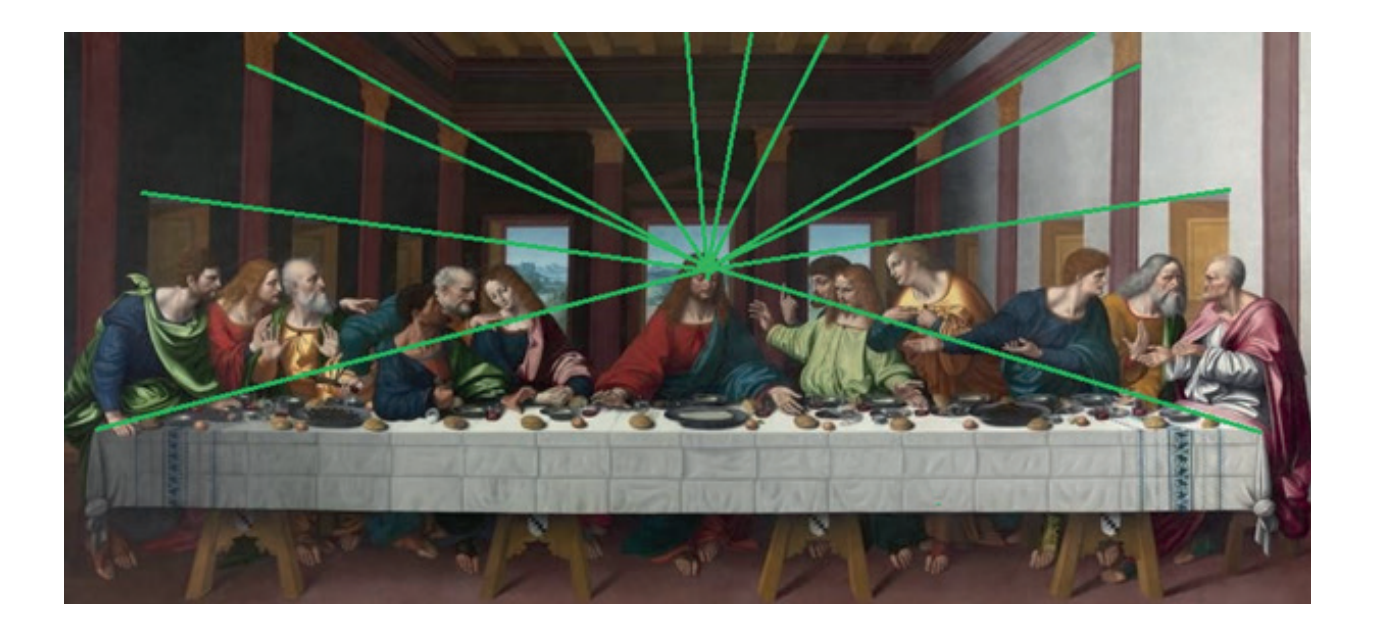

2. Comment est construit l'espace ?

• Sur cette reproduction de plans, observez attentivement les trois propositions de positionnement de la table et des personnages du tableau.

• Essayez de replacer les éléments d'architecture dans l'espace, en dessinant des ronds pour les colonnes, des rectangles pour les ouvertures (portes et fenêtres):

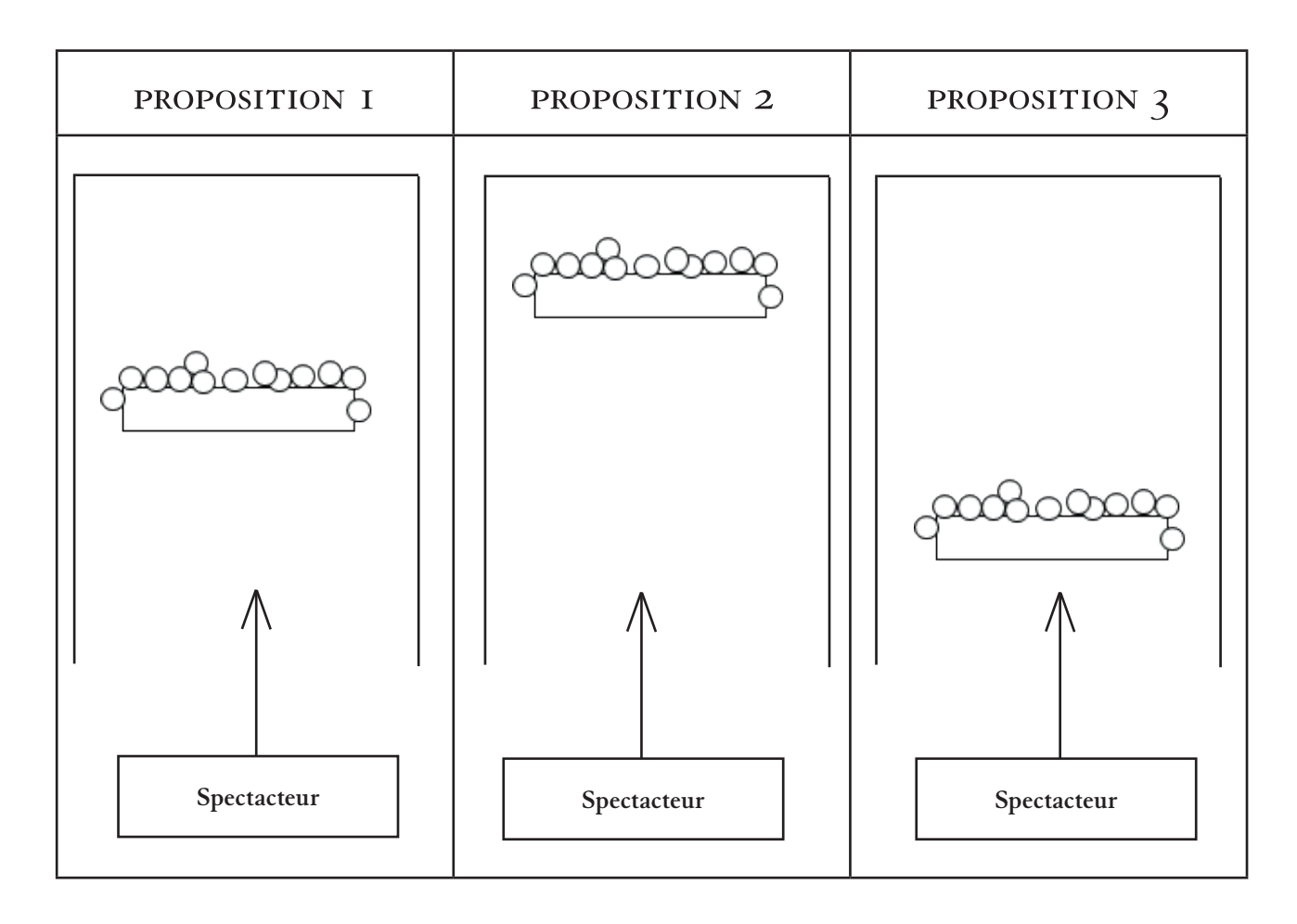

**• Que remarquez-vous ? Laquelle de ces trois propositions correspond à l'œuvre du peintre ?** C'est la troisième proposition qui correspond à l'œuvre de Marco d'Oggiono. La table et les personnages sont en avant de la composition, et un grand espace vide, ponctué d'éléments d'architecture, s'étend entre eux et les ouvertures sur le mur du fond. Notre regard est comme attiré vers le fond de l'œuvre, vers la profondeur de la salle, et en même temps les figures semblent surgir vers nous. Cet exercice permet de comprendre à quel point Léonard (et ses suiveurs, tel Marco d'Oggiono) maîtrisait la technique de la perspective linéaire. Après avoir peint cette œuvre, Léonard n'a plus travaillé sur la perspective linéaire, il s'est plutôt intéressé à ce qui échappe à celle-ci. L'architecture géométrique disparaît de ses décors, remplacée par des paysages dans lesquels l'illusion de profondeur est suggérée par d'autres moyens plastiques.

# 3. Expérimenter la perspective atmosphérique

Matériel: pastels, impression d'images des œuvres en noir et blanc sur du papier à dessin à grain moyen ou gros.

**• Observez ces deux tableaux de Léonard:**

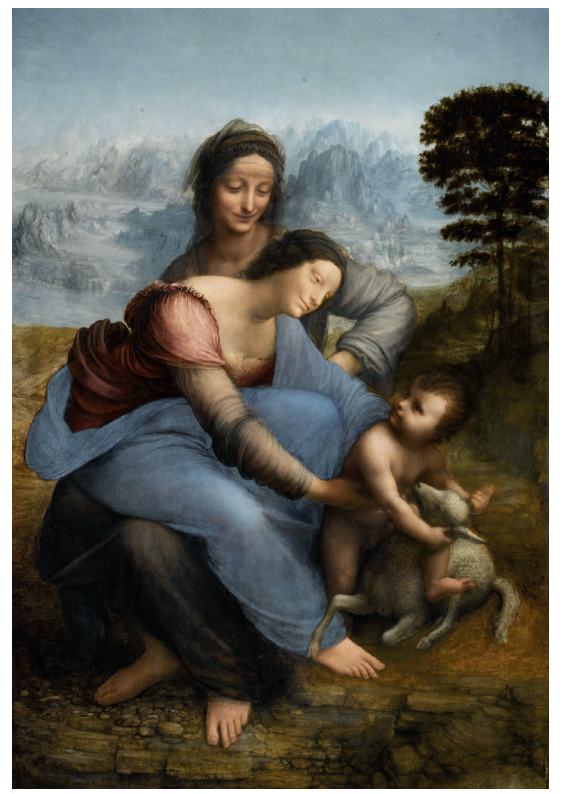

Léonard de Vinci, *Sainte Anne, la Vierge et l'Enfant jouant avec un agneau,* dite *La S ainte Anne,* 1503-1519, huile sur bois, coll. musée du Louvre.

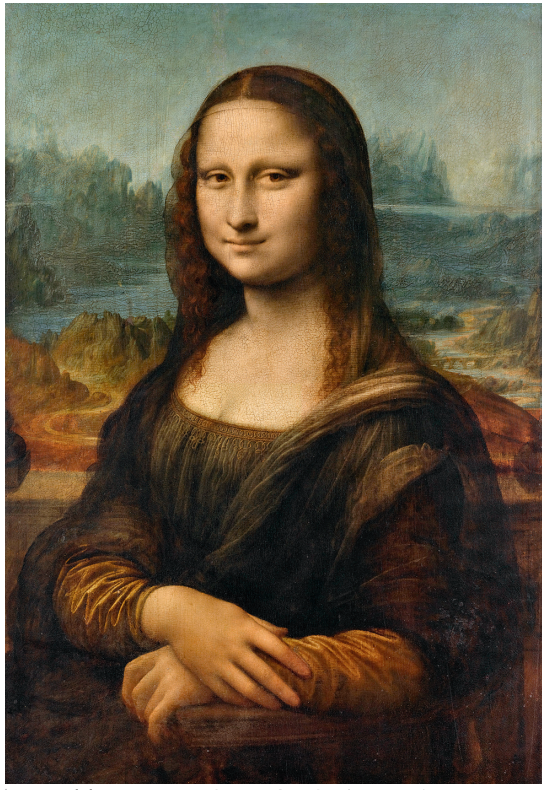

Léonard de Vinci, *Portrait de Lisa Gherardini (1479-1528), épouse de Francesco del Giocondo,* dite *Monna Lisa, la Gioconda* ou la *Joconde,*  vers 1503-1519, huile sur bois, coll. musée du Louvre.

# **• Comment la profondeur est-elle suggérée dans ces deux tableaux ? Par quels moyens ? Pouvez-vous tracer des lignes de fuite ?**

Il est difficile, voire impossible, de tracer de lignes de fuite dans ces deux tableaux. Et pourtant nous avons l'impression que l'espace derrière les personnages s'étend loin vers l'horizon. Ici, Léonard s'attache à rendre l'illusion de la profondeur uniquement par l'usage des couleurs et par la mise en lumière. Plus les objets sont lointains (principalement les montagnes), plus ils sont bleutés et plus leurs contours deviennent flous. Cette technique, appelée «perspective atmosphérique» ou « perspective aérienne », a été théorisée pour la première fois par Léonard de Vinci.

Distribuer aux élèves des photocopies d'un de ces deux tableaux en format A4 noir et blanc (en réduisant au maximum les contrastes afin que les images soient les plus pâles possible).

#### **• Utilisez les couleurs pour rendre l'effet de profondeur**

Incitez les élèves à suivre, avec de simples crayons de couleurs, la technique de la perspective atmosphérique utilisée par Léonard pour rendre l'illusion de profondeur: distribuez les couleurs vives et chargées au premier plan, puis rendez-les, le plus subtilement possible, de plus en plus pâles et plus bleutées vers l'horizon.

Cet exercice leur permettra de mieux comprendre le rôle de la couleur dans le rendu de l'illusion de profondeur.

# <span id="page-33-0"></span>LÉONARD DE VINCI EN QUELQUES DATES

**• 15 avril 1452 :** naissance de Leonardo di ser Piero da Vinci, à Vinci, près de Florence en Toscane, dans une famille de notaires.

**• 1462 :** Léonard entre dans une école d'abaco (école destinée aux enfants d'artisans et de commerçants).

**• Vers 1464-1465 :** il entre en apprentissage dans l'atelier d'Andrea del Verrocchio, orfèvre, peintre et sculpteur florentin. Il y reçoit une formation multidisciplinaire en dessin, peinture, sculpture, mais aussi en métallurgie, mécanique et menuiserie. Il y apprend également la résolution de problèmes par l'expérimentation.

**• Vers 1480 :** il reçoit la commande de sa première grande œuvre (inachevée), *L'Adoration des mages.*

**• 1482 :** Léonard se met au service de Ludovic Sforza, duc de Milan. À la cour des Sforza, il est portraitiste, décorateur de théâtre et musicien.

**• 1483-1486 :** Léonard commence à Milan *La Vierge aux rochers.*

**• Vers 1494-1499 :** il peint *La Cène,* fresque qui orne le réfectoire de la basilique Santa Maria delle Grazie à Milan.

- **• 1501 :** Léonard commence à travailler à *La Sainte Anne.*
- **• 1502 :** Léonard passe un an au service de César Borgia, fils du pape Alexandre VI.

**• 1503 :** il retourne à Florence, où il accepte de peindre le portrait d'une dame florentine, épouse de Francesco del Giocondo, tableau qui est très certainement la *Joconde.* Il reçoit la commande d'une peinture murale pour le palais de la Seigneurie de Florence : *La Bataille d'Anghiari.* Seuls des dessins préparatoires sont conservés, la fresque inachevée ayant été recouverte par la suite.

- **• 1508 :** Léonard retourne vivre à Milan.
- **• 1513 :** Léonard part à Rome, au service de Julien de Médicis, frère du pape Léon X. Il n'y trouvera jamais sa place, Michel-Ange et Raphaël y occupant le devant de la scène.

**• 1516 :** il répond à l'invitation de François Ier et part pour la France. Il s'installe au château du Clos Lucé à Amboise. Au service du roi de France, il est ingénieur, philosophe et scénographe, et continue de travailler pour lui-même à ses tableaux dont il ne s'est jamais séparé : la *Joconde*, la *Sainte Anne* et le *Saint Jean Baptiste.*

**• 2 mai 1519 :** Léonard meurt à Amboise à l'âge de 67 ans.

**En savoir plus 24h avec… Léonard de Vinci** «La vie», conférence-lecture par Louis Frank, commissaire de l'exposition «Léonard de Vinci »: <https://www.youtube.com/watch?v=qkYjmEV-53M>

# <span id="page-34-0"></span>Des ouvrages pour aller plus loin

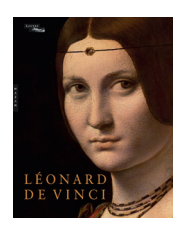

*Léonard de Vinci,* catalogue de l'exposition, sous la direction de Vincent Delieuvin et Louis Frank. Coédition musée du Louvre éditions / Hazan. 480 pages, 380 illustrations, 35 €. <http://editions.louvre.fr/fr/les-ouvrages/catalogues-dexposition/artistes/leonard-de-vinci.html>

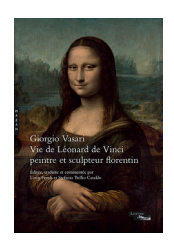

*Giorgo Vasari. Vie de Léonard de Vinci, peintre et sculpteur florentin,* Louis Frank et Stefania Tullio Cataldo. Coédition musée du Louvre éditions / Hazan. 344 pages, 24 illustrations, 25 €. [http://editions.louvre.fr/fr/les-ouvrages/monographies/artistes/giorgio-vasari-vie-de-leonard-de](http://editions.louvre.fr/fr/les-ouvrages/monographies/artistes/giorgio-vasari-vie-de-leonard-de-)vinci-peintre-et-sculpteur-florentin.html

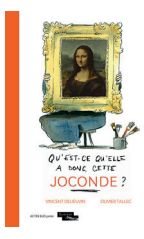

*Qu'est-ce qu'elle a donc, cette Joconde ?,* Vincent Delieuvin et Olivier Tallec. Coédition musée du Louvre éditions / Actes sud Junior, 64 pages, 9,50 €, existe aussi en anglais. [http://editions.louvre.fr/fr/les-ouvrages/bandes-dessinees-jeunesse/a-la-decouverte-de/quest-ce](http://editions.louvre.fr/fr/les-ouvrages/bandes-dessinees-jeunesse/a-la-decouverte-de/quest-ce-)quelle-a-donc-cette-joconde.html

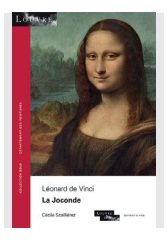

*La Joconde,* Cécile Scailliérez. Collection « Solo», coédition musée du Louvre éditions / El Viso, 104 pages, 60 illustrations, 9,70 €. <http://editions.louvre.fr/fr/les-ouvrages/monographies/peintures/leonard-de-vincila-joconde.html>

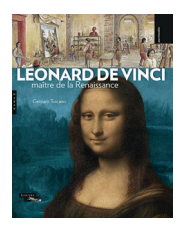

*Léonard de Vinci, maître de la Renaissance,* Gennaro Toscano. Coédition musée du Louvre éditions / Hazan, 50 pages, 110 illustrations, 14,50 €.

[http://editions.louvre.fr/fr/les-ouvrages/bandes-dessinees-jeunesse/lhistoire-au-louvre/leonard-de](http://editions.louvre.fr/fr/les-ouvrages/bandes-dessinees-jeunesse/lhistoire-au-louvre/leonard-de-)vinci.html

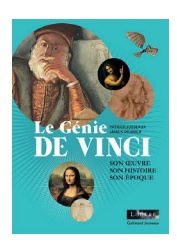

*Le Génie de Léonard : son œuvre, son histoire, son époque,* Patrick Jusseaux et Jame's Prunier. Coédition musée du Louvre éditions / Gallimard Jeunesse, 128 pages, 80 illustrations, 9,90 €. [http://editions.louvre.fr/fr/les-ouvrages/bandes-dessinees-jeunesse/a-la-decouverte-de/le-genie-de](http://editions.louvre.fr/fr/les-ouvrages/bandes-dessinees-jeunesse/a-la-decouverte-de/le-genie-de-)vinci.html

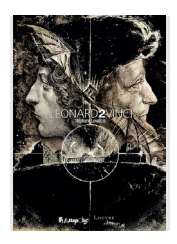

*Léonard2Vinci,* Stéphane Levallois. Coédition musée du Louvre éditions / Futuropolis. 96 pages, 20 €. <http://editions.louvre.fr/fr/les-ouvrages/bandes-dessinees-jeunesse/le-louvre-et-la-bande-dessinee/leonard->2-vinci.html

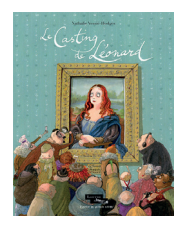

*Le Casting de Léonard,* Nathalie Vessié-Hodges. Coédition musée du Louvre éditions / Atelier du poisson soluble, 56 pages, 14 €, disponible également en anglais. [http://editions.louvre.fr/fr/les-ouvrages/bandes-dessinees-jeunesse/se-promener-dans-les-salles/le](http://editions.louvre.fr/fr/les-ouvrages/bandes-dessinees-jeunesse/se-promener-dans-les-salles/le-)casting-de-leonard.html

Mais aussi:

- *Leonard de Vinci en 15 questions,* Vincent Delieuvin, Hazan, collection L'art en questions, 2019.
- *Carnets,* Léonard de Vinci, Gallimard, Collection Quarto, 2019.
- *TDC* n° 948 et *TDC* École n° 10 : Léonard de Vinci, ingénieur et savant.
- *Léonard de Vinci,* Mathieu Deldicque, collection Que sais-je ?, 2019.
- *Léonard de Vinci. Arts, sciences et techniques,* Pascal Brioist, La Documentation française, collection Documentation photographique n° 8079, 2011.

# Des ressources en ligne

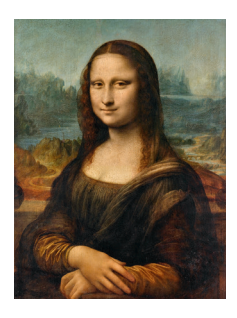

# **Autour de la Renaissance :**

• Découvrir le parcours Léonard, Raphaël, Titien... Renaissance italienne au musée Louvre :

<https://www.louvre.fr/routes/leonard-raphael-titien>

• Découvrir un article sur la Renaissance au Grand Palais:

<https://www.grandpalais.fr/fr/article/la-renaissance-0>

• La Renaissance : Léonard de Vinci, par *C'est pas sorcier*:

<https://www.lesite.tv/edutheque/cycle-4/temps-modernes/video/la-renaissance-leonard-de-vinci>

# **À propos de Leonard de Vinci:**

- 24h avec Léonard de Vinci au musée du Louvre
- La construction d'un mythe, conférence de Jacopo Ranzani:
- <https://www.youtube.com/watch?v=w8D9OqIdve0>
- L'œil de l'oiseau, les extraordinaires machines, conférence de Pascal Brioist: <https://www.youtube.com/watch?v=noSg6oLKhy8>

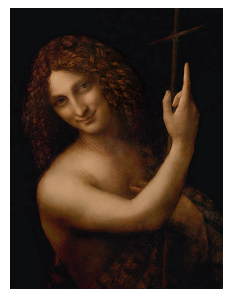

Des dossiers à écouter sur France Culture :

- Léonard de Vinci:
- <https://www.franceculture.fr/personne-leonard-de-vinci>
- Grande traversée : Léonard de Vinci, l'insaisissable :

<https://www.franceculture.fr/emissions/leonard-de-vinci-linsaisissable-grandes-traversees> • La fabrique de l'histoire : «Léonard de Vinci »:

- <https://www.franceculture.fr/emissions/la-fabrique-de-lhistoire/leonard-de-vinci>
- Une vie, une œuvre : Léonard de Vinci, une poétique de l'inachevé (1452-1419): [https://www.franceculture.fr/emissions/une-vie-une-oeuvre/leonard-de-vinci-une-poetique-](https://www.franceculture.fr/emissions/une-vie-une-oeuvre/leonard-de-vinci-une-poetique-de-linacheve-1452-1519)

de-linacheve-1452-1519

Léonard de Vinci vu par la Cité des sciences et de l'industrie : [http://www.cite-sciences.fr/fr/au-programme/lieux-ressources/bibliotheque/chercher](http://www.cite-sciences.fr/fr/au-programme/lieux-ressources/bibliotheque/chercher-trouver/sinspirer/dossiers/vous-avez-dit-vinci-legendes-fictions-realites/)trouver/sinspirer/dossiers/vous-avez-dit-vinci-legendes-fictions-realites/

# **À propos des œuvres de Léonard de Vinci:**

Découvrir la *Joconde* sur [louvre.fr](http://www.louvre.fr/): [https://www.louvre.fr/sites/default/files/medias/medias\\_fichiers/fichiers/pdf/louvre-la](https://www.louvre.fr/sites/default/files/medias/medias_fichiers/fichiers/pdf/louvre-la-joconde-dossier-documentaire.pdf)joconde-dossier-documentaire.pdf Dossier Panorama de l'art sur la *Joconde*: <https://www.panoramadelart.com/la-joconde>

Exposition autour de *La Sainte Anne* (2012) sur [louvre.fr](http://www.louvre.fr/): <https://www.louvre.fr/expositions/lultime-chef-doeuvre-de-leonard-de-vinci-la-sainte-anne> et une vidéo dans la présentation de l'exposition «La Sainte Anne, l'ultime chef-d'œuvre de Léonard de Vinci »:

<https://www.youtube.com/watch?v=gwB4jEEaFpc>

# **D'autres ressources sont disponibles sur le portail Éduthèque**

<https://www.edutheque.fr/accueil.html>

#### **Musée du Louvre**

Adel Ziane, direction des Relations extérieures Matthieu Decraene, sous-direction du développement des publics et de l'éducation artistique et culturelle Cathy Losson, chef du service éducation, démocratisation et accessibilité Coordination éditoriale : Noémie Breen

#### **Publication:**

Laurence Roussel, chef du service communication visuelle et publicité Coordination graphique : Isabel Lou Bonafonte Suivi éditorial et relecture : Léonore Nielsen Conception graphique : Guénola Six Maquette : Benoit Albertini

#### **Auteurs:**

Supervision: Laura Solaro, ajointe du chef de service éducation, démocratisation et accessibilité, Rédaction: Cécile Cunin Professeur relais: Gérald Ritter

#### **Remerciements:**

Vincent Delieuvin, Louis Frank, Valérie Coudin, Laurence Castany, Suzanne Abou-Kandil

© 2019 Musée du Louvre / Service éducation, démocratisation et accessibilité.

Crédits photographiques

Couverture : © RMN-Grand Palais (musée du Louvre) / Michel Urtado. P. 5, 6, 9, 14, 19, 24, 28, 33(2): © RMN-Grand Palais (musée du Louvre) / Michel Urtado. P. 21, 33(1): © RMN-Grand Palais (musée du Louvre) / René-Gabriel Ojéda. P. 30, 31 : © RMN-Grand Palais (musée de la Renaissance, château d'Écouen) / Mathieu Rabeau